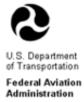

# Disadvantaged Business Enterprise (DBE) Program DBE Office Online Reporting System D O O R S 49 CFR Parts 23 and 26 DOORS FAA Recipient User Guidance

Welcome to the DBE Office Online Reporting System (DOORS)!!

http://osdbu.dot.gov/doors/application/logon.aspx

This system is for reporting the annual DBE Program Uniform Report of DBE Awards or Commitments and Payments and/or the Airport Concession DBE (ACDBE) Program Uniform Report of ACDBE Participation.

General Information:

Federal Regulations 49 CFR Part 26 requires airport grant recipients that award prime contracts during a fiscal year in excess of \$250,000 or more to submit DBE goals. 49 CFR 26.11 specifically requires airport grant recipients to annually submit the **Uniform Report of DBE Awards or Commitments and Payments** associated with the contracts awarded during the fiscal year. For, FAA these reports are due December 1 for the prior fiscal year.

In addition, Federal Regulations 49 CFR Part 23 requires **primary** airport grant recipients with annual concession revenue over \$200,000 or more (for both car rental and other than car rental concessions individually) to submit airport concession DBE (ACDBE) goals. 49 CFR 23 Appendix A specifically requires **primary** airport grant recipients to annually submit the **Uniform Report of ACDBE Participation** associated with the concessions revenue participation during the fiscal year. For FAA, these reports are due March 1, for the prior fiscal year.

Thank you for using the DBE Office Online Reporting System (DOORS).

# **Table of Contents**

| Su  | bject                                                       | Page No. |
|-----|-------------------------------------------------------------|----------|
|     |                                                             |          |
| 1.  | Tips and Information                                        | 3        |
| 2.  | Logging onto DOORS                                          | 4        |
| 3.  | Adding DBE or ACDBE Uniform Report Information              | 5        |
| 4.  | Editing or Deleting DBE or ACDBE Uniform Report Information | 12       |
| 5.  | Submitting DBE or ACDBE Uniform Report Information          | 17       |
| 6.  | Adding DBE Contractors or ACDBE Firms                       | 20       |
| 7.  | Editing or Deleting DBE Contractors or ACDBE Firms          | 26       |
| 8.  | Submitting DBE Contractors or ACDBE Firms                   | 28       |
| 9.  | View Reports – DBE Awards and ACDBE Participation           | 30       |
| 10. | View Reports - DBE Contractors and ACDBE Firms              | 36       |
| 11. | DBE Uniform Form Instructions                               | 43       |
| 12. | ACDBE Participation Instructions                            | 45       |
| 13. | Frequently Asked Questions                                  | 47       |
| 14. | FAA Help Desk – Contact Us                                  | 51       |

# 1. TIPS AND INFORMATION.

| Step | Action/Instructions                                                                                                    |
|------|----------------------------------------------------------------------------------------------------|
| А.   | Please read the form's instructions before entering data in DOORS. The forms and instructions can be found on the left-side menu of the DOORS website.                                                                                                    |
| В.   | We recommend rebooting and/or clearing your internet cache before logging onto DOORS.<br>To clear internet cache: Select Tools - Internet Options – Delete cookies – Delete Files – Clear<br>History.                                                                                                    |
| C.   | Please turn off your pop-up blocker. (Go to Tools, pop-up blocker, select turn off pop-up blocker.                                                                                                    |
| D.   | New airport recipient user accounts must be created by your regional FAA DBE Program Compliance Specialist.                                                                                                    |
| Е.   | Text-boxes that are shaded will total and calculate automatically. Text-boxes that you cannot enter data into, will total and calculate automatically.                                                                                                    |
| F.   | Basic instructions are accessible on all screens by rolling your mouse cursor over each text-<br>box.                                                                                                    |
| G.   | The reporting period for FAA is number 2. Select the appropriate fiscal year and period 2.                                                                                                    |
| H.   | If you log on to DOORS and leave your computer, DOORS will disconnect after 20 minutes of non-activity.                                                                                                    |
| I.   | Use the Change Button to switch to a different recipient or to change the fiscal year or period.                                                                                                    |
| J.   | If a user submits a second report for the same recipient and year, the user will be prompted that another report, for the same recipient and year, already exists in DOORS. The user can still Submit the report in DOORS. The most current report submitted will override the previous report in the FAA aggregate report. |
| К.   | See also Frequently Asked Questions on Page 47.                                                                                                    |
|      |                                                                                                    |
|      |                                                                                                    |
|      |                                                                                                    |
|      |                                                                                                    |

### 2. LOGGING ON TO DOORS.

| Step | Action/Instructions                                                                                                    |
|------|----------------------------------------------------------------------------------------------------|
| A.   | Go to DOORS website and log-on by entering user name and password <u>http://osdbu.dot.gov/DOORS/Application/logon.aspx</u> .                                                                                                    |
|      | Before logging on, clear your internet cache (see Page 3 for instructions).                                                                                                    |
|      | If you forgot your password, click on forgot password. DOORS will email you a link to create a new password. If you do not receive the link in your email within 2 minutes, check your SPAM or JUNK folder. To logon, enter your user ID (the user ID is usually the initial of your first name and entire last name, sometimes followed by _1).                                                                                                    |
|      | PDORS Logon - Windows Internet Explorer                                                                                                    |
|      | File Edit View Favorites Tools Help                                                                                                    |
|      | COORS Home     COORS Home     COORS Home                                                                                                    |
|      | DOORS DBE Office Online Reporting System (DOORS) + Forms & Instructions Log On                                                                                                    |
|      | OSDBU Website     User Name     Password:     Forgot Password?     Log On                                                                                                    |
|      |                                                                                                    |
|      | OSDBU.DOT.GOV Home   Privacy Policy   Web Policies & Notices   Contact Us   Help   Change Log                                                                                                    |
|      |                                                                                                    |
|      | Done 🔗 🗸 Trusted sites 🖉 - 😤 100% - 🚎                                                                                                    |
|      | Course Start C FRAC SSL Solution C DOORS Logon - Wn G Mail - Inbox - IBM Lo 図 SCI 2011 [Compatibil 図 DOORS FAA DEE Pro 泉 溢 図 向 数 点 多 微 型 令 唱 会員 (1999 M                                                                                                    |
|      | 😒 Password Reset - Mozilla Firefox                                                                                                    |
|      | Edit _ giew _ Higtory _ Boolemaks _ Dols _ Edit         @ Password Reset                                                                                                    |
|      | Coords Home * Doors Home                                                                                                    |
|      | DooRS     Password Reset       • DoT-Assided Contracts<br>• DE Ravarde<br>• DE Ravarde<br>• DE Ravarde<br>• Legeuit     Ey entering your usename and clicking on the "Submit" button you will be sent an email message with a link that will allow you to change your<br>current password. If your usename and clicking on the "Submit" button you will be sent an email message with a link that will allow you to change your<br>current password. If your usename and clicking on the "Submit" button you will be sent an email message with a link that will allow you to change your<br>current password. If your usename and clicking on the "Submit" button you will be sent an email message with a link that will allow you to change your<br>current password. If your usename is current password prior to using the link this reset will be cleared and the link in the email message will be invalid.       • Legeuit     Exter Your Username:<br>Submit |
|      |                                                                                                    |
|      | OSDBU,DOT.GOV Home   Privacy Policy   Web Policies & Notices   Contact Us   Help   Change Log                                                                                                    |
|      |                                                                                                    |
|      | 🚰 Start 🔪 🕑 FRAC SSL Solution 🔍 Mail - Indox - 1841 Lo 🕅 DOORS FAA Recipie 🕅 ords 2011 [Compatib 🕲 Password Reset - H 🛛 🔊 💥 🕄 🖓 🖰 🕉 🎱 🏠 📽 👘 🖉 🖉 🦿 🦓 🦿 🜉 10:46 AM                                                                                                    |

| A. |                                                                                                    | NIFORM REPORT INFORMATION.                                                                                                    |
|----|----------------------------------------------------------------------------------------------------|----------------------------------------------------------------------------------------------------|
|    |                                                                                                    | vards" or "ACDBE Participation" on the left hand s<br>e, we will demonstrate adding DBE Awards.                                                                                                    |
|    | DOORS                                                                                                    | Welcome to DOORS                                                                                                    |
|    | DUT-Assisted Contracts<br>DBE Awards<br>Account Management<br>My Account<br>Change Password<br>Forms & Instructions<br>OSDBU Website<br>Logout                                                                                           | Please select a category from the menu to the left                                                                                                    |
| В. | Under 'Manage Information" click on "A                                                                                                    | Add Information"                                                                                                    |
|    | Office of Small and<br>Disadvantaged<br>Business Utilization                                                                                                    |                                                                                                    |
|    | <ul> <li>DOT-Assisted Contracts <ul> <li>DBE Awards</li> </ul> </li> <li>Account Management <ul> <li>My Account</li> <li>Change Password</li> </ul> </li> <li>Forms &amp; Instructions</li> <li>OSDBU Website</li> <li>Logout</li> </ul> | Manage Information <ul> <li>Add Information</li> <li>Edit Information</li> <li>Submit Information</li> </ul> Reports <ul> <li>Past Awards - Individual</li> <li>Past Awards - Individual Summary</li> </ul> |

|     | 2 Add Information - Mozilla Firefox                                                                                                    |                          |
|-----|----------------------------------------------------------------------------------------------------|--------------------------|
|     | <u>File Edit View History Bookmarks Tools H</u> elp                                                                                                    |                          |
|     | Add Information     +                                                                                                    | - An                     |
|     | <ul> <li>         Image: Second second seco</li></ul>         |                          |
|     |                                                                                                    |                          |
|     | Office of Small and<br>Disadvantaged<br>Business Utilization                                                                                                    | « D                      |
|     | DOORS                                                                                                    |                          |
|     | Select the Fiscal Year and Reporting Period     Airport Concessions                                                                                                    |                          |
|     | - ACDBE Participation Fiscal year 2012                                                                                                    |                          |
|     | ACDBE Firms     Reporting Period     2                                                                                                    |                          |
|     | DBE Awards     Select the Recipient     DBE Contractors                                                                                                    |                          |
|     | * Forms & Instructions                                                                                                    |                          |
|     | OSDBU Website     Logout    City of Philadelphia                                                                                                    |                          |
|     |                                                                                                    |                          |
|     |                                                                                                    |                          |
|     | OSDBU.DOT.GOV Home   Privacy Policy   Web Policies & Notices   Contact Us   Help   Change Log                                                                                                    |                          |
|     | USUBULUU LUUY nome   Privacy Policy   Web Policies & Notices   Contact Us   nelp   Change Log                                                                                                    |                          |
|     |                                                                                                    |                          |
| C1. | Enter information in appropriate fields. Please note that Overall Goal Total in Section                                                                                                    | on 7 w                   |
| C1. |                                                                                                    | on 7 w                   |
| C1. | Enter information in appropriate fields. Please note that Overall Goal Total in Section automatically calculated when submitted. We recommend that if goals are less than                                                                                                    | on 7 w<br>10, en         |
| C1. | Enter information in appropriate fields. Please note that Overall Goal Total in Section<br>automatically calculated when submitted. We recommend that if goals are less than<br>zero "0" before the single digit. For example, if the goal is 4.4, enter "04.4".<br>You will not need to enter information in columns that are shaded as these columns w                                                                                                    | on 7 w<br>10, en<br>will |
| C1. | <ul> <li>Enter information in appropriate fields. Please note that Overall Goal Total in Section automatically calculated when submitted. We recommend that if goals are less than zero "0" before the single digit. For example, if the goal is 4.4, enter "04.4".</li> <li>You will not need to enter information in columns that are shaded as these columns watomatically calculate when submitted.</li> <li>Also, please note that fields in sections 8-14 allow for 10 digits to be entered including the statement of the section of the section of the sec</li></ul> | on 7 w<br>10, en<br>will |
| C1. | <ul> <li>Enter information in appropriate fields. Please note that Overall Goal Total in Section automatically calculated when submitted. We recommend that if goals are less than zero "0" before the single digit. For example, if the goal is 4.4, enter "04.4".</li> <li>You will not need to enter information in columns that are shaded as these columns water automatically calculate when submitted.</li> <li>Also, please note that fields in sections 8-14 allow for 10 digits to be entered includin decimals. Please round up if needed.</li> </ul>                                                                                                    | on 7 w<br>10, en<br>will |
| C1. | <ul> <li>Enter information in appropriate fields. Please note that Overall Goal Total in Section automatically calculated when submitted. We recommend that if goals are less than zero "0" before the single digit. For example, if the goal is 4.4, enter "04.4".</li> <li>You will not need to enter information in columns that are shaded as these columns water automatically calculate when submitted.</li> <li>Also, please note that fields in sections 8-14 allow for 10 digits to be entered includin decimals. Please round up if needed.</li> </ul>                                                                                                    | on 7 w<br>10, en<br>will |
| C1. | <ul> <li>Enter information in appropriate fields. Please note that Overall Goal Total in Section automatically calculated when submitted. We recommend that if goals are less than zero "0" before the single digit. For example, if the goal is 4.4, enter "04.4".</li> <li>You will not need to enter information in columns that are shaded as these columns water automatically calculate when submitted.</li> <li>Also, please note that fields in sections 8-14 allow for 10 digits to be entered includin decimals. Please round up if needed.</li> </ul>                                                                                                    | on 7 w<br>10, en<br>will |

| 🎱 Add Information - N                            | Mozilla Firefox                                  | territ 1 Martin       | Surgella.             | and the local division of | -                |              | -                  |              |            |
|--------------------------------------------------|--------------------------------------------------|-----------------------|-----------------------|---------------------------|------------------|--------------|--------------------|--------------|------------|
|                                                  | ory <u>B</u> ookmarks <u>T</u> ools <u>H</u> elp |                       | -                     | No. of Concession, Name   |                  |              |                    |              |            |
| Add Information                                  | +                                                |                       |                       |                           | -                |              |                    | ! -          | 1          |
|                                                  | ot.gov/DOORS/Application/Ac                      | unformation.aspx      |                       |                           |                  | ¥            | ▼ C 🚼 - Goo        | ogie         |            |
| - ACDBE Firms                                    | ion ma myraa nome                                |                       |                       |                           |                  |              |                    |              |            |
| DOT-Assisted     Contracts                       | City of Philadelphia Change                      |                       |                       |                           |                  |              |                    |              |            |
| - DBE Awards<br>- DBE Contractors                | 4. If more than 6 AIP Grants, t                  | wo Grant numbers can  | be included in one te | xtbox                     |                  |              |                    |              |            |
| <ul> <li>Forms &amp;<br/>Instructions</li> </ul> | AIP No. 1 2012-3-456-12                          | AIP No. 2             |                       | AIP No. 3                 |                  | ]            |                    |              |            |
| OSDBU Website     Logout                         | AIP No. 4                                        | AIP No. 5             |                       | AIP No. 6                 |                  |              |                    |              |            |
|                                                  | 7. Annual DBE Goal(s):                           | Race conscious go     | al 2.2                | % Race ne                 | utral goal       | 6.7 %        |                    |              |            |
|                                                  |                                                  | Overall goal          |                       | %                         |                  |              |                    |              |            |
|                                                  |                                                  |                       |                       |                           |                  |              |                    |              |            |
|                                                  | 1=Reporting Period 1 ; 2= Rep                    | orting Period 2       |                       |                           |                  |              |                    |              |            |
|                                                  | 8 9. COMMITTMENTS/AWAR                           | DS MADE DURING THIS F | REPORTING PERIOD      |                           |                  |              |                    |              |            |
|                                                  | А                                                | В                     | С                     | D                         | E                | F<br>Total   | G                  | H<br>Total   | I.         |
|                                                  |                                                  |                       | Total<br>DBEDollars   | Total<br>DBENumber        | Total<br>DBE     | DBE<br>Race  | Total<br>DBE       | DBE<br>Race  | %<br>Dol's |
|                                                  | Total \$                                         | Total<br>No.          | (E+G)                 | (F+H)                     | Race<br>Conc. \$ | Conc.<br>No. | Race<br>Neutral \$ | Neut.<br>No. | To<br>DBEs |
|                                                  | 8. Prime 1 12349                                 | 0 0                   | 0                     | 0                         | 0                | 0            | 0                  | 0            |            |
|                                                  |                                                  |                       |                       |                           |                  |              |                    |              |            |
|                                                  | Year To 1234                                     | 4                     | 0                     | 0                         | 0                | 0            |                    |              |            |
|                                                  | Date Prime                                       |                       |                       |                           | 0                | 0            | 0                  | 0            |            |
|                                                  | 9. Sub                                           | 0 0                   |                       |                           |                  |              |                    |              |            |
|                                                  | 1                                                |                       | 11032                 | 2                         | 8793             | 1            | 2239               | 1            |            |
|                                                  | 9. Sub                                           | /34 2                 | 11032                 | 2                         |                  | 1            |                    | 1            |            |

| Weiter To Date Race         Conscious         1         1         1         1         1         1         1         1         1         1         1         1         1         1         1         1         1         1         1         1         1         1         1         1         1         1         1         1         1         1         1         1         1         1         1         1         1         1         1         1         1         1         1         1         1         1         1         1         1         1         1         1         1         1                                                                                                    |                                       | tory Bookmarks Tools Help                                                                                                    |                               |
|----------------------------------------------------------------------------------------------------|---------------------------------------|----------------------------------------------------------------------------------------------------|-------------------------------|
| Year To Date       0       0       0       0       0       0         12. 14. ACTUAL PAYMENTS ON CONTRACTS COMPLETED         Prime       DBE Participation         Completed       Secondate       DBE         12. Race       1       0       0         Vear To Date Race       0       0       0         Year To Date Race       0       0       0         Year To Date Race       0       0       0         Notes                                                                                                    | Connecting                            | +                                                                                                    | A                             |
| Contract §  12 14. ACTUAL PAYMENTS ON CONTRACTS COMPLETED  A in B C D D Prime DEE Participation S  12. Race 1 Completed Contracts B For Goal S  12. Race 2 0 0 0 0 0  2 0 0 0 0  2 0 0 0 0  2 0 0 0  2 0 0 0  2 0 0  2 0 0  2 0 0  2 0  2 0 0  2 0  2 0  2 0  2 0  2 0  2 0  2 0  2 0  2 0  2 0  2 0  2 0  2 0  2 0  2 0  2 0  2 0  2 0  2 0  2 0  2 0  2 0  2 0  2 0  2 0  2 0  2 0  2 0  2 0  2 0  2 0  2 0  2 0  2 0  2 0  2 0  2 0  2 0  2 0  2 0  2 0  2 0  2 0  2 0  2 0  2 0  2 0  2 0  2 0  2 0  2 0  2 0  2 0  2 0  2 0  2 0  2 0  2 0  2 0  2 0  2 0  2 0  2 0  2 0  2 0  2 0  2 0  2 0  2 0  2 0  2 0  2 0  2 0  2 0  2 0  2 0  2 0  2 0  2 0  2 0  2 0  2 0  2 0  2 0  2 0  2 0  2 0  2 0  2 0  2 0  2 0  2 0  2 0  2 0  2 0  2 0  2 0  2 0  2 0  2 0  2 0  2 0  2 0  2 0  2 0  2 0  2 0  2 0  2 0  2 0  2 0  2 0  2 0  2 0  2 0  2 0  2 0  2 0  2 0  2 0  2 0  2 0  2 0  2 0  2 0  2 0  2 0  2 0  2 0  2 0  2 0  2 0  2 0  2 0  2 0  2 0  2 0  2 0  2 0  2 0  2 0  2 0  2 0  2 0  2 0  2 0  2 0  2 0  2 0  2 0  2 0  2 0  2 0  2 0  2 0  2 0  2 0  2 0  2 0  2 0  2 0  2 0  2 0  2 0  2 0  2 0  2 0  2 0  2 0  2 0  2 0  2 0  2 0  2 0  2 0  2 0  2 0  2 0  2 0  2 0  2 0  2 0  2 0  2 0  2 0  2 0  2 0  2 0  2 0  2 0  2 0  2 0  2 0  2 0  2 0  2 0  2 0  2 0  2 0  2 0  2 0  2 0  2 0  2 0  2 0  2 0  2 0  2 0  2 0  2 0  2 0  2 0  2 0  2 0  2 0  2 0  2 0  2 0  2 0  2 0  2 0  2 0  2 0  2 0  2 0  2 0  2 0  2 0  2 0  2 0  2 0  2 0  2 0  2 0  2 0  2 0  2 0  2 0  2 0  2 0  2 0  2 0  2 0  2 0  2 0  2 0  2 0  2 0  2 0  2 0  2 0  2 0  2 0  2 0  2 0  2 0  2 0  2 0  2 0  2 0  2 0  2 0  2 0  2 0  2 0  2 0  2 0  2 0  2 0  2 0  2 0  2 0  2 0  2 0  2 0  2 0  2 0  2 0  2 0  2 0  2 0  2 0  2 0  2 0  2 0  2 0  2 0  2 0  2 0  2 0  2 0  2 0  2 0  2 0  2 0  2 0  2 0  2 0  2 0  2 0  2 0  2 0  2 0  2 0  2 0  2 0  2 0  2 0  2 0  2 0  2 0  2 0  2 0  2 0  2 0  2 0  2 0  2 0  2 0  2 0  2 0  2 0  2 0  2 0  2 0  2 0  2 0  2 0  2 0  2 0  2 0  2 0  2 0  2 0  2 0  2 0  2 0  2 0  2 0  2 0  2 0  2 0  2 0  2 0  2 0  2 0  2 0  2 0  2 0  2 0  2 0  2 0  2 0  2 0  2 0  2 0  2 0  2 0  2 0  2 0  2 0 | • • • • • • • • • • • • • • • • • • • | www.osdbu.dot.gov/DOORS/Application/AddIntormation.aspx                                                                                                  | Tr K Google                   |
| A       B       C       D         Prime<br>Contracts       Prime<br>Contracts       DBE Particip.       DBE<br>Participation S         12. Race       1       0       0       0         2       0       0       0       0         13. Race Heutral       2       0       0       0         13. Race Heutral       2       0       0       0         Vear To Date Bace       0       0       0       0         Vear To Date Bace       0       0       0       0         Vear To Date Bace       0       0       0       0         Vear To Date Bace       0       0       0       0         Vear To Date Bace       0       0       0       0         Notes                                                                                                    |                                       |                                                                                                    | 0                             |
| A       B       C       D         Prime<br>Contracts       Prime<br>Contracts       DBE Particip.       DBE<br>Participation S         12. Race       1       0       0       0         2       0       0       0       0         13. Race Heutral       2       0       0       0         13. Race Heutral       2       0       0       0         Vear To Date Bace       0       0       0       0         Vear To Date Bace       0       0       0       0         Vear To Date Bace       0       0       0       0         Vear To Date Bace       0       0       0       0         Vear To Date Bace       0       0       0       0         Notes                                                                                                    |                                       | 12 14. ACTUAL PAYMENTS ON CONTRACTS COMPLETED                                                                                                    |                               |
| Conscious 2 0 0 0 0<br>Year To Date Race 0 0 0<br>Year To Date Race 0 0 0<br>Year To Date Race 0 0 0<br>Year To Date Race 0 0 0<br>Notes                                                                                                    |                                       | A B C D<br>Prime<br>Contracts Prime<br>Completed<br>No. Completed \$ For Goal \$ Participation \$<br>Needed<br>Completed \$ For Goal \$ Participation \$ |                               |
| 1       0       0         1       0       0         Year To Date Race       0       0         Notes                                                                                                    |                                       | Conscious 2 0 0 0 0 0                                                                                                    |                               |
| Ver To Date Race 0 0 0<br>Headral Notes Submit Save Cancel OSDBULDOT.GOV Home   Privacy Policies & Notices   Contact Us   Help   Change Log                                                                                                    |                                       |                                                                                                    |                               |
| Submit Save Cancel OSDBU.DOT.GOV Home   Privacy Policy   Web Policies & Notices   Contact Us   Help   Change Log                                                                                                    |                                       | Year To Date Race 0 0 0                                                                                                    |                               |
| Submit Save Cancel OSDBU.DOT.GOV Home   Privacy Policy   Web Policies & Notices   Contact Us   Help   Change Log                                                                                                    |                                       |                                                                                                    |                               |
| DSDBU.DDT.GDV Home   Privacy Policy   Web Policies & Notices   Contact Us   Help   Change Log                                                                                                    |                                       | Notes:                                                                                                    |                               |
|                                                                                                    |                                       | Submit Save Cancel                                                                                                    |                               |
| Utables for more adding data part                                                                                                    | OSDBU.DOT.GOV                         | Home   Privacy Policy   Web Policies & Notices   Contact Us   Help   Change Log                                                                          |                               |
|                                                                                                    |                                       |                                                                                                    | Waiting for www.osdbu.dot.gov |
| 🐉 Start 🖉 FRAC SSL Solut 😌 Hal - Inbox - I 🔟 'S Microsoft W 🔹 🦉 My Computer 😒 nancy child on ' 🕑 Add Informatio 👷 😤 🕲 🗞 🐲 🗞 🕲 👌 🗐 🖓 💭 🖓 💭 🧐 🖓 🖓 🥸 🥸 🤌 🤌 10:30                                                                                                    | 🦺 start 🔰 🔏                           | 🛿 FRAC SSL Solut 😡 Mail - Inbox - I 🕅 3 Microsoft W 🔹 🍹 My Computer 🔯 nancy cibic on ' 🔮 Add Informatio                                                  | <u>⋧⋣ዄ⊜⋈</u> ⋠₽⋒⋓≎⋷⋧⊒⊴⋓⋞⋩⋾    |
|                                                                                                    |                                       |                                                                                                    |                               |
|                                                                                                    |                                       |                                                                                                    |                               |
|                                                                                                    |                                       |                                                                                                    |                               |
|                                                                                                    |                                       |                                                                                                    |                               |
|                                                                                                    |                                       |                                                                                                    |                               |
|                                                                                                    |                                       |                                                                                                    |                               |
|                                                                                                    |                                       |                                                                                                    |                               |
|                                                                                                    |                                       |                                                                                                    |                               |
|                                                                                                    |                                       |                                                                                                    |                               |
|                                                                                                    |                                       |                                                                                                    |                               |
|                                                                                                    |                                       |                                                                                                    |                               |

| SUBMIT it. A<br>has reviewed it.<br>comments or appreceive an email<br>view FAA's con<br>Information and | After you S<br>You will n<br>proved the<br>message.<br>nments. M<br>click Subr | the SAVE mode inder<br>ubmit the record, your<br>receive an email me<br>record. If the recor<br>Go to Edit Informa<br>fake the required ch<br>nit. | bu will not be<br>ssage after I<br>d is returned<br>tion and page<br>anges and c | e able to view the<br>FAA has reviewed<br>I to you with com<br>ge down to the Co | record until F<br>l, returned with<br>ments, you wil<br>mments box to |
|----------------------------------------------------------------------------------------------------|--------------------------------------------------------------------------------|----------------------------------------------------------------------------------------------------|----------------------------------------------------------------------------------|----------------------------------------------------------------------------------|-----------------------------------------------------------------------|
|                                                                                                    | A<br>Prime<br>Contracts                                                        | B<br>Prime<br>Contracts<br>Completed<br>\$                                                                                                    | C<br>DBE<br>Particip.<br>Needed For<br>Goal \$                                   | D<br>DBE<br>Participation<br>\$                                                  |                                                                       |
| 12. Race<br>Conscious                                                                                    | 26                                                                             | 4658213                                                                                                    | 3264226                                                                          | 7624632                                                                          |                                                                       |
| 13. Race Neutral                                                                                         | 12                                                                             | 230584                                                                                                    |                                                                                  | 325436                                                                           |                                                                       |
|                                                                                                    |                                                                                |                                                                                                    |                                                                                  | Submit Save                                                                      | Cancel                                                                |

| C5. | An err<br>Correc | or message wil                     | ll appear i<br>and click ' | "Save" once again                                   | n (see belo                                    | w) of the page                  | uired field blank.<br>once you click save.<br>nit the record, go to |
|-----|------------------|------------------------------------|----------------------------|-----------------------------------------------------|------------------------------------------------|---------------------------------|---------------------------------------------------------------------|
|     |                  | an also Submit<br>de to the report | -                          | t with errors. FAA                                  | A will info                                    | rm you of any c                 | changes that need to                                                |
|     | 1                | 12 14. ACTUAL                      | PAYMENT                    | S ON CONTRACTS C                                    | OMPLETED                                       |                                 |                                                                     |
|     |                  |                                    | Contracts                  | B<br>Prime<br>Contracts<br>Completed<br>\$          | C<br>DBE<br>Particip.<br>Needed For<br>Goal \$ | D<br>DBE<br>Participation<br>\$ |                                                                     |
|     |                  | 12. Race<br>Conscious              | 26                         | 4658213                                             | 3264226                                        | 7624632                         |                                                                     |
|     |                  | 13. Race Neutral                   | 12                         | 230584                                              |                                                | 325436                          |                                                                     |
|     |                  |                                    |                            | if 8f = 0 And >0 if 8f >0<br>9f = 0 And >0 if 9f >0 |                                                | Submit Sa                       | ve Cancel                                                           |

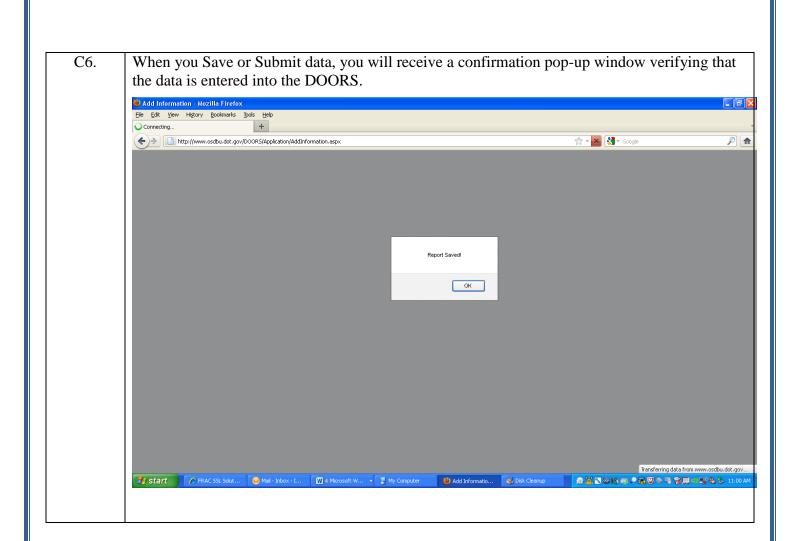

### 4. EDITING OR DELETING DBE OR ACDBE UNIFORM REPORT INFORMATION AS AN OPERATOR (RECIPIENT) LEVEL USER

| Office of Small and<br>Disadvantaged<br>Business Utilization                                                                                                    |                                                                                                    |
|----------------------------------------------------------------------------------------------------|----------------------------------------------------------------------------------------------------|
| <ul> <li>DOORS</li> <li>DOT-Assisted Contracts <ul> <li>DBE Awards</li> </ul> </li> <li>Account Management <ul> <li>My Account</li> <li>Change Password</li> </ul> </li> <li>Forms &amp; Instructions</li> <li>OSDBU Website</li> <li>Logout</li> </ul> | Manage Information <ul> <li>Add Information</li> <li>Edit Information</li> <li>Submit Information</li> </ul> <li>Beports <ul> <li>Past Awards - Individual</li> <li>Past Awards - Individual Summary</li> </ul> </li> |

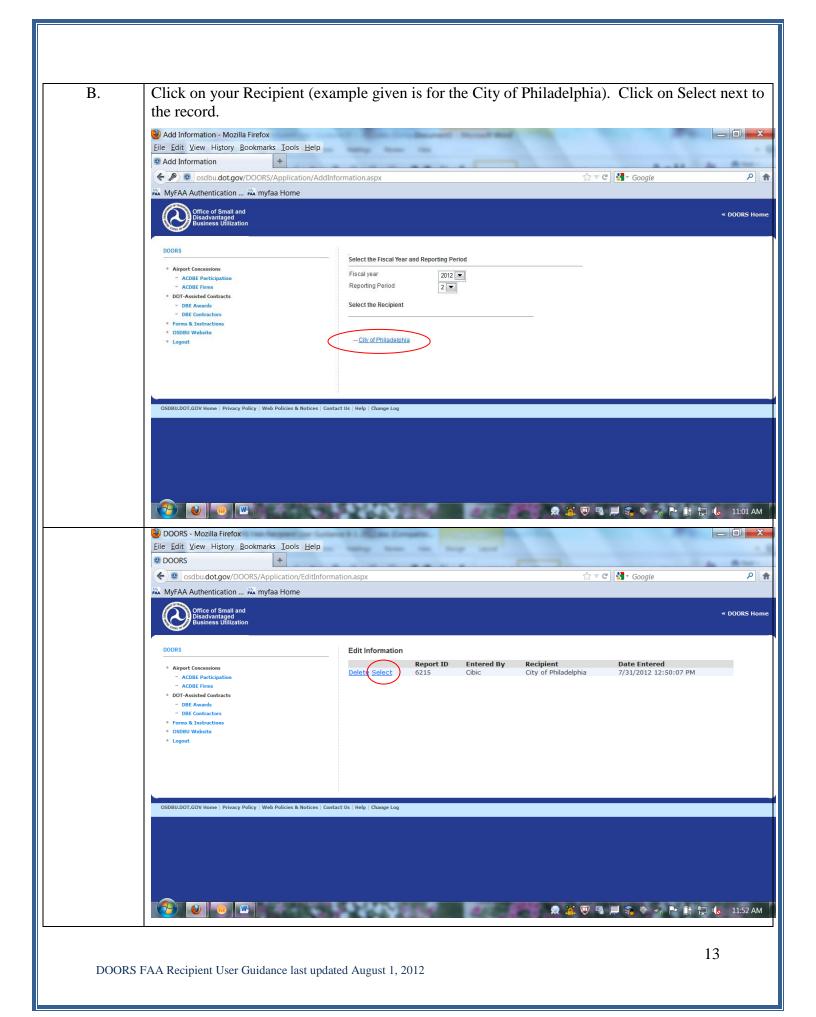

| and click on                                        |                                 |                   |                      | 10000 100 000          | Ibmit the rec     |                     |                              |               |
|-----------------------------------------------------|---------------------------------|-------------------|----------------------|------------------------|-------------------|---------------------|------------------------------|---------------|
| Office of S<br>Disadvinte<br>Business               | mali and<br>1964<br>Jillization |                   |                      |                        |                   |                     | « DOORS I                    | Home          |
| DOORS                                               | Edit Inform                     | nation            |                      |                        |                   |                     |                              |               |
| <ul> <li>DOT-<br/>Assisted<br/>Contracts</li> </ul> | Report ID : 2                   | 87                |                      |                        |                   |                     |                              |               |
| DBE<br>Awards                                       | 7. Annual DB                    | E Goal(s):        | Race conscious       | goal 0                 | % Race neutra     | al goal 7.4         | %                            |               |
| <ul> <li>Account<br/>Management</li> </ul>          |                                 |                   | Overall goal         | 7.4                    | %                 |                     |                              |               |
| - My<br>Account                                     |                                 |                   |                      |                        |                   |                     |                              |               |
| - Edit<br>Accounts                                  |                                 |                   |                      |                        |                   |                     |                              |               |
| Create<br>Accounts                                  | 8 9. COMN                       | MITTMENTS/A       | VARDS MADE DUP       | RING THIS REPORTI<br>B |                   | F                   |                              | н             |
| - Change<br>Password                                |                                 |                   | A                    | 2                      | E<br>Total        | Total<br>DBE        | G                            | Total<br>DBE  |
| <ul> <li>System<br/>Management</li> </ul>           |                                 |                   |                      | Total                  | DBE<br>Race       | Race<br>Conc.       | Total DBE<br>Race Neutral \$ | Race<br>Neut. |
| <ul> <li>Forms &amp;<br/>Instructions</li> </ul>    |                                 |                   | Total \$             | No.                    | Conc. \$          | No.                 |                              | No.           |
| OSDBU     Website                                   | 8. Prime<br>Contracts           |                   | 16 63 2 59 7         | 22                     | •                 | 0                   | D                            |               |
| Logout                                              | 9. Sub                          |                   | 60 16 1 92 3         | 25.5                   | 0                 |                     | 54 05 2 65                   |               |
|                                                     | Contracts                       |                   |                      |                        |                   |                     |                              |               |
|                                                     |                                 |                   |                      |                        |                   |                     |                              |               |
|                                                     | 10 11. DBI                      |                   |                      | ETHNICITY& GEND        |                   |                     |                              |               |
|                                                     |                                 | A                 | В.                   | с                      | D<br>Subcont.     | E<br>Asian-         | F<br>Non-                    | G             |
|                                                     |                                 | Black<br>American | Hispanic<br>American | Native<br>American     | Asian<br>American | Pacific<br>American | Minority<br>Women            | o             |
|                                                     | 10. No.                         | •                 | 12                   | 0                      | 1                 | •                   | 18                           |               |

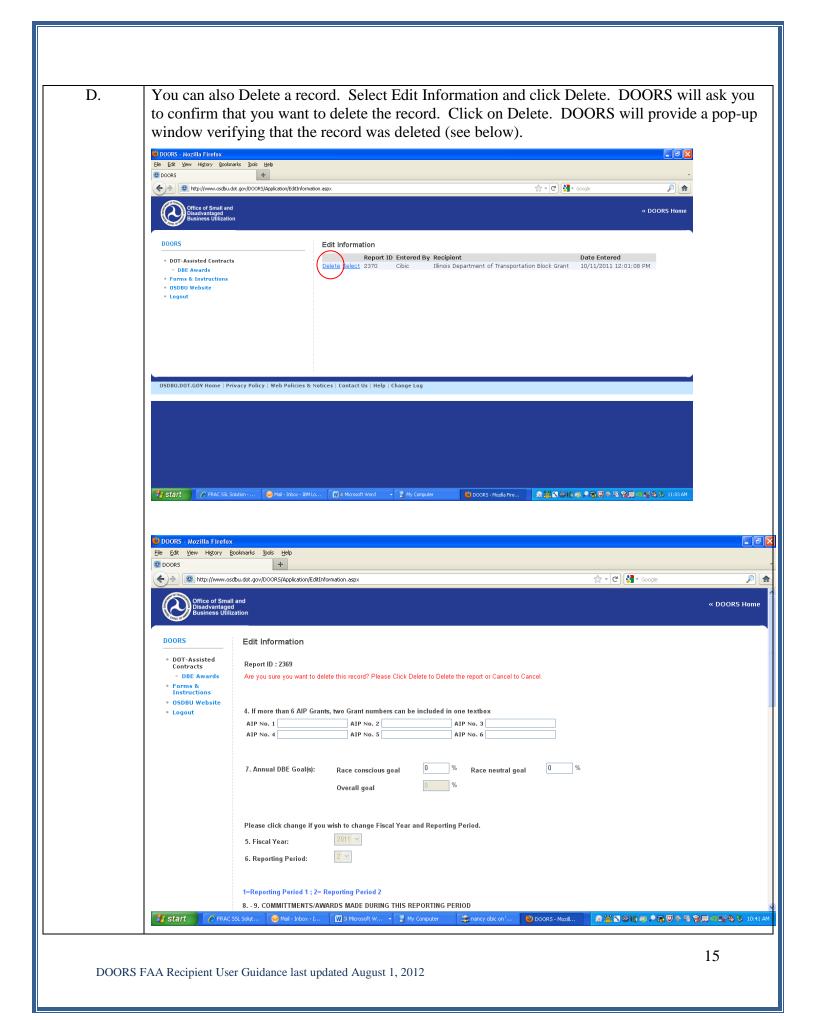

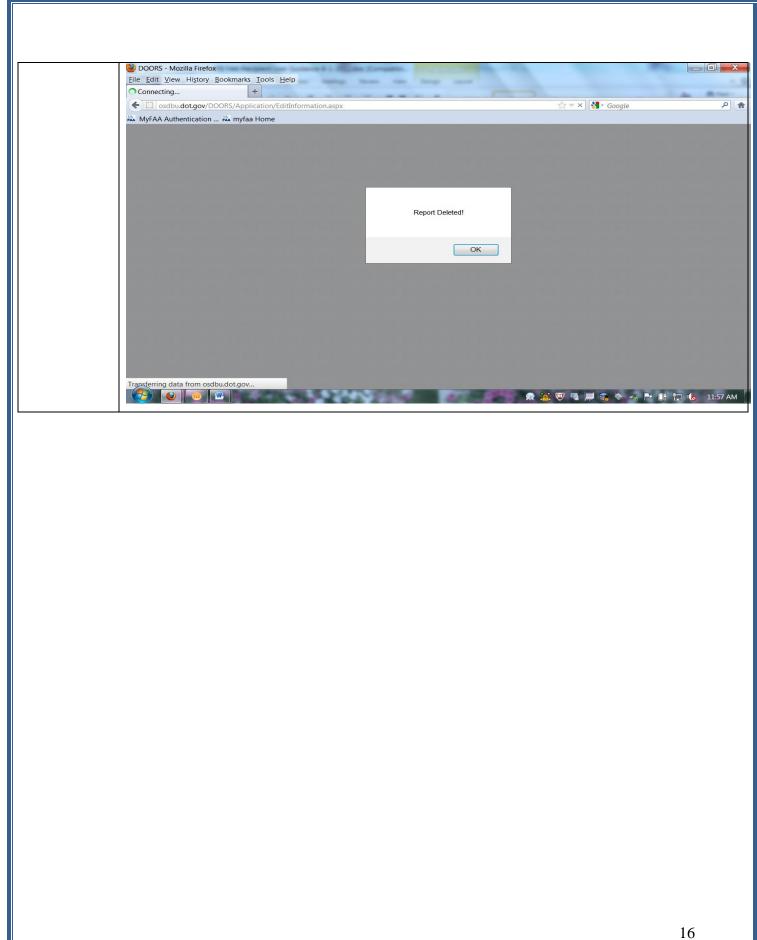

### 5. SUBMITTING DBE OR ACDBE UNIFORM REPORT INFORMATION.

|                                                                                                    |                                                               | ion/Awards_Main.aspx?ID=C83                                                                                                    | D2535-6EBA-498E-848C-00  |                                   | lina                                                                     |         |
|----------------------------------------------------------------------------------------------------|---------------------------------------------------------------|----------------------------------------------------------------------------------------------------|--------------------------|-----------------------------------|--------------------------------------------------------------------------|---------|
| File Edit View Favorites                                                                                                    |                                                               | ion/Awards_inamasparid=cos                                                                                                    | D2333 01DA 4302 0402 02  |                                   |                                                                          |         |
| the second second second                                                                                                    | MyFAA Authenticatio                                           | n Lo                                                                                                    |                          |                                   |                                                                          |         |
| Awards Management                                                                                                    |                                                               |                                                                                                    |                          | ፟ - ₪                             | • 🖃 🖶 • 😥 • 🦿                                                            | • @•    |
| Office of Small and<br>Disadvantaged<br>Business Utilization                                                                                                    | ١                                                             |                                                                                                    |                          |                                   | « DO                                                                     | ORS Ho  |
| DOORS<br>Airport Concessions<br>ACDBE Participati<br>ACDBE Firms<br>DOT-Assisted Contra<br>DBE Awards<br>DBE Awards<br>DBE Contractors<br>Forms & Instruction<br>OSDBU Website<br>Logout                                                                                                    | acts                                                          | Manage Information    Add Information  Edit Information  Submit Information  Reports  Past Awards - Individ                                                                                                    | Jual                     |                                   |                                                                          |         |
| OSDBU.DOT.GOV Home                                                                                                    | Privacy Policy   Web                                          | Policies & Notices   Contac                                                                                                    | t Us   Help   Change Log | ]                                 |                                                                          |         |
|                                                                                                    |                                                               |                                                                                                    |                          | -                                 |                                                                          |         |
| <                                                                                                    |                                                               |                                                                                                    |                          |                                   |                                                                          |         |
| Done                                                                                                    |                                                               |                                                                                                    |                          | Trusted sites   Protected Mo      | ode: Off 🛛 🖓 🕯                                                           | • • 105 |
| 🕑 😐 🚥                                                                                                    |                                                               |                                                                                                    | 100 A                    | 📃 🙇 🔀 🔯 🖳                         | 🔹 🗞 🤜 P* 🔐 🗁                                                             | 12:1    |
| Click on Select DOORS - Mozilla Firefox                                                                                                    | In August for Loter                                           | you are Submit                                                                                                    | ting.                    |                                   |                                                                          | _ 0     |
| 6                                                                                                    | okmarks <u>I</u> ools <u>H</u> elp                            | and a local division of the                                                                                                    | ting.                    | <u></u>                           | Google                                                                   |         |
| <ul> <li>DOORS - Mozilla Firefox</li> <li><u>Eile Edit View History Boo</u></li> <li>DOORS</li> </ul>                                                                                                    | okmarks <u>Iools H</u> elp<br>+<br>RS/Application/SubmitInfor | and a state of the state of the | ting.                    | <u>≙</u> ≂ C 8                    | <sup>→</sup> Google                                                      |         |
| <ul> <li>DOORS - Mozilla Firefox</li> <li><u>Eile Edit View History Boo</u></li> <li>DOORS</li> <li><u>Construction of Construction</u></li> </ul>                                                                                                    | okmarks <u>Iools H</u> elp<br>+<br>RS/Application/SubmitInfor | and a state of the state of the | ting.                    | th ∞ α ] 🛃                        | * Google                                                                 |         |
| <ul> <li>DOORS - Mozilla Firefox</li> <li><u>File Edit View History Boo</u></li> <li>DOORS</li> <li>DOORS</li> <li>osdbu.dot.gov/DOOI</li> <li>MyFAA Authentication +</li> </ul>                                                                                                    | okmarks <u>Iools H</u> elp<br>+<br>RS/Application/SubmitInfor | rmation.aspx                                                                                                    | ting.                    | <u></u> ≙ ≂ C                     | * Google                                                                 |         |
| <ul> <li>DOORS - Mozilla Firefox</li> <li><u>File Edit View History Boo</u></li> <li>DOORS</li> <li>DOORS</li> <li>osdbu.dot.gov/DOOI</li> <li>MyFAA Authentication #</li> <li>Office of Small and Disadvantaged Business Utilization</li> </ul>                                                                                                    | okmarks <u>Iools H</u> elp<br>+<br>RS/Application/SubmitInfor | and a state of the state of the |                          | Recipient<br>City of Philadelphia | <ul> <li>Google</li> <li>Date Entered<br/>7/31/2012 1:19:53 F</li> </ul> | « DOOR  |
| <ul> <li>DOORS - Mozilla Firefox</li> <li>Eile Edit View History Boo</li> <li>DOORS</li> <li>Odbudot.gov/DOOR</li> <li>MyFAA Authentication v</li> <li>MyFAA Authentication v</li> <li>DOORS</li> <li>Airport Concessions         <ul> <li>ACDBE Participation</li> <li>ACDBE Participation</li> <li>ACDBE Participation</li> <li>ACDBE Participation</li> <li>ACDBE Participation</li> <li>DOE Avaids</li> <li>DBE Avaids</li> <li>DBE Contractors</li> <li>OSBU Website</li> </ul> </li> </ul>                                                                                                    | okmarks <u>Iools H</u> elp<br>+<br>RS/Application/SubmitInfor | rmation.aspx<br>Submit Information<br>Repo                                                                                                    | rt ID Entered By         | Recipient                         | Date Entered                                                             | « DOOR  |
| <ul> <li>DOORS - Mozilla Firefox</li> <li>File Edit View History Box</li> <li>DOORS</li> <li>MyFAA Authentication More and the second second se</li></ul> | okmarks Iools Help                                            | rmation.aspx<br>Submit Information<br>Delete Select 6217                                                                                                    | rt ID Entered By         | Recipient                         | Date Entered                                                             | « DOOR  |
| <ul> <li>DOORS - Mozilla Firefox</li> <li>Eile Edit View History Boo</li> <li>DOORS</li> <li>Odbudot.gov/DOOR</li> <li>MyFAA Authentication v</li> <li>MyFAA Authentication v</li> <li>DOORS</li> <li>Airport Concessions         <ul> <li>ACDBE Participation</li> <li>ACDBE Participation</li> <li>ACDBE Participation</li> <li>ACDBE Participation</li> <li>ACDBE Participation</li> <li>DOE Avaids</li> <li>DBE Avaids</li> <li>DBE Contractors</li> <li>OSBU Website</li> </ul> </li> </ul>                                                                                                    | okmarks Iools Help                                            | rmation.aspx<br>Submit Information<br>Delete Select 6217                                                                                                    | rt ID Entered By         | Recipient                         | Date Entered                                                             | < DOOR  |

| I ne repor                              | t information t        | hat was save         | ed appears.        | You can no                    | w preview                     | the report                 | on the        |
|-----------------------------------------|------------------------|----------------------|--------------------|-------------------------------|-------------------------------|----------------------------|---------------|
|                                         | orm prior to su        |                      |                    |                               |                               |                            |               |
| <b>u</b> 11110111111                    |                        |                      |                    | 110110111                     | opore min                     | at the top                 | or the p      |
| DORS                                    | Submit Information     |                      |                    |                               |                               |                            |               |
| DOT-<br>Assisted<br>Contracts           | Preview Report         | >                    |                    |                               |                               |                            |               |
| DBE<br>Awards                           | Report ID : 264        |                      |                    |                               |                               |                            |               |
| Account<br>Management                   | 7. Annual DBE Goal(s): | Race conscious       | goal 10.6          | % Race neutral                | goal 2.4                      | %                          |               |
| - My<br>Account                         |                        | Overall goal         | 13                 | %                             |                               |                            |               |
| - Edit<br>Accounts                      |                        |                      |                    |                               |                               |                            |               |
| Create<br>Accounts                      |                        |                      |                    |                               |                               |                            |               |
| <ul> <li>Change<br/>Password</li> </ul> | 8 9. COMMITTMENTS      | AWARDS MADE DUP      | B                  | G PERIOD                      | F                             |                            | н             |
| System<br>Management                    |                        | î                    |                    | Total                         | Total<br>DBE G                |                            | Total<br>DBE  |
| Forms &<br>Instructions                 |                        | Total \$             | Total              | DBE<br>Race<br>Conc. \$       | Race Race Race                | otal DBE<br>ace Neutral \$ | Race<br>Neut. |
| OSDBU<br>Website                        | 8. Prime               | 17 545 (596          | No                 |                               | No.                           | 15 05 2 95                 | No.           |
| Logout                                  | Contracts              |                      |                    |                               |                               |                            |               |
|                                         | 9. Sub<br>Contracts    | •                    |                    | 90 92 721                     | 22.2                          | 17 17 001                  |               |
|                                         |                        |                      |                    |                               |                               |                            |               |
|                                         | 10 11. DBE COMMIT      | IMENTS/AWARDS BY     | ETHNICITY& GENDE   | R                             |                               |                            |               |
|                                         | A                      | В.                   | с                  | D                             | E                             | F                          | G             |
|                                         | Black<br>Americar      | Hispanic<br>American | Native<br>American | Subcont.<br>Asian<br>American | Asian-<br>Pacific<br>American | Non-<br>Minority<br>Women  | Other         |
|                                         | 10. No. Sontracts      | -                    | 10                 | 2                             | -                             | 22 2                       |               |
|                                         |                        |                      |                    |                               |                               |                            |               |

|                                   |                                                                                                    | UNIFO                                        | RMREPORT                               | OF DBE COM                           | ITMENTS/AV                           | WARDS AND                                        | PAYMENTS                                        |                                                              |                                               |                                                       |
|-----------------------------------|----------------------------------------------------------------------------------------------------|----------------------------------------------|----------------------------------------|--------------------------------------|--------------------------------------|--------------------------------------------------|-------------------------------------------------|--------------------------------------------------------------|-----------------------------------------------|-------------------------------------------------------|
|                                   |                                                                                                    |                                              | **Please refer to                      | the instructions a                   | heet for direction                   | us on filling out this i                         | íoma**                                          |                                                              |                                               |                                                       |
|                                   | 1. Submitted to (check only one):                                                                                                    | FHWA                                         | []FAA                                  | []FTA - Vendor I                     | Vanaber                              |                                                  | -                                               |                                                              |                                               |                                                       |
|                                   | 2. API Numbers (FAA Recipients Only):                                                                                                    |                                              |                                        |                                      |                                      |                                                  |                                                 |                                                              |                                               |                                                       |
|                                   | 3. Federal Fiscal Year in which Reporting Perio                                                                                                    | dFalls: FY                                   | 2009                                   |                                      | 4. Date Th                           | is Report Submitte                               | d: 01/01/0001                                   |                                                              |                                               |                                                       |
|                                   | 5. Reporting Peroid :                                                                                                    | [] Report Due Ju                             | ne 1 (for period 0                     | )ct. 1-Mar. 31)                      | []Report                             | Due. 1 (for period                               | April 1-Sept. 30)                               | []FAA a                                                      | unual report due                              | Dec. 1                                                |
|                                   | 6. Name and address of Recipient :                                                                                                    |                                              |                                        |                                      | 1                                    |                                                  |                                                 |                                                              |                                               |                                                       |
|                                   | 7. Annual DBE Goal(s) : Race Conscious Go                                                                                                    | al: 10.6 %                                   | Race Neutral                           | Goal:9                               | o Overall Go                         | oal: <u>13</u> %                                 |                                                 |                                                              |                                               |                                                       |
|                                   |                                                                                                    | A                                            | В                                      | С                                    | D                                    | Е                                                | F                                               | G                                                            | Н                                             | I                                                     |
|                                   | COMMITMENT SAWARDS MADE<br>DURING THIS REPORT INGPERIOD<br>(total contracts and subcontracts committed<br>during this reporting period)                 | Total Dollars                                | Total Number                           | T otal to DBEs<br>(dollart)<br>[E+G] | Total to DBEs<br>(number)<br>[F+H]   | Total to DBEs<br>/Race<br>Conscious<br>(dollars) | Total to DBEs<br>/Race<br>Conscious<br>(number) | Total to DHEs<br>/Race<br>Neutral<br>(dollars)               | Total to DBEs<br>/Race<br>Neutral<br>(number) | Percentage o<br>total dollar<br>to DBEs<br>[C/A]      |
|                                   | 8. Prime contracts awarded this period                                                                                                    | 178451996                                    | 707                                    | 1805296                              | 25                                   | 0                                                | 0                                               | 1805296                                                      |                                               | 0.0101164236                                          |
|                                   | 9. Subcontracts awarded this period<br>Totals                                                                                                    | 0                                            | 0                                      | 10810732<br>12616028                 | 237<br>262                           | 9093731<br>9093731                               | 223                                             | 1 71 7001<br>3 522297                                        | 14                                            |                                                       |
|                                   |                                                                                                    |                                              | 5                                      |                                      |                                      |                                                  |                                                 |                                                              |                                               | 1                                                     |
|                                   | DBE COMMITMENT SAWARDSTHIS<br>REPORTINGPERIOD-BREAKDOWN<br>BY ETHNICITY & GENDER                                                                        | A<br>Black<br>American                       | B<br>Hispanic<br>American              | C<br>Native<br>American              | D<br>Subcont. Asim<br>American       | E<br>Asian-Pacific<br>American                   | F<br>Non-Minority<br>Women                      | G<br>Other (ie.<br>not of any<br>other group<br>listed here) | H<br>Totzks<br>[A+B+C+D+<br>E+F+G+H]          |                                                       |
|                                   | 10. Total Number of Contracts (Prime & Sild)                                                                                                    | 19                                           | 4                                      | 10                                   | 2                                    | 5                                                | 222                                             | 0                                                            | 262                                           | 1                                                     |
|                                   | 11. Total Dollar Value                                                                                                    | \$90970                                      | 75360                                  | 2.51332                              | 120971                               | 188102                                           | 11089291                                        | 0                                                            | 12616026                                      | ]                                                     |
|                                   | ACTUAL PAYMENTS ON CONTRACTS<br>COMPLETED THIS REPORTING<br>PERIOD                                                                                      | Number of P<br>Com                           | •                                      | E<br>Total Dollar V<br>Contracts     | alue of Prime                        | DBE Particip:<br>Meet Goa                        | ation Needed to                                 |                                                              | D<br>Participation<br>Ilan)                   | E<br>Percentage<br>Total DBE<br>Participatio<br>[D/B] |
|                                   | 12. Race Conscious                                                                                                    |                                              | 50                                     |                                      | 280158762                            |                                                  | 26473605                                        |                                                              |                                               | 0.0851990665                                          |
|                                   | 13. Race Neutral<br>14. Totals                                                                                                    |                                              | 856<br>906                             |                                      | 58449758<br>338608520                |                                                  |                                                 |                                                              |                                               | 0.0157802364                                          |
|                                   | 15. Submitted By (print name<br>of Authorized Representative)                                                                                           |                                              |                                        |                                      | 16. Signature of .<br>Representative | Authorized                                       |                                                 |                                                              |                                               |                                                       |
|                                   | 17. Phone Number                                                                                                    |                                              |                                        |                                      | 18. Fax Number                       |                                                  |                                                 |                                                              |                                               |                                                       |
|                                   | Notes: all dollars represent Federal Dollars                                                                                                    |                                              |                                        |                                      |                                      |                                                  |                                                 |                                                              |                                               |                                                       |
| the<br>to b<br>Clic<br>FAA<br>you | ne information is corr<br>information to FAA<br>be made.)<br>ck on the SUBMIT b<br>A DBE Program Cor<br>via email of the resu<br>ded, go to Edit Inform | if there<br>utton at<br>nplianc<br>alt of th | are erro<br>the bo<br>e Speci<br>e FAA | ors indi<br>ttom of<br>alist. T      | cated-F<br>the pag                   | FAA wi<br>ge. The<br>A DBE                       | ill conta<br>e report<br>Progra                 | will be<br>m Spec                                            | e reviev<br>cialist v                         | ections<br>ved by<br>vill inf                         |

### 6. ADDING DBE CONTRACTORS OR ACDBE FIRMS.

| ) |                                                              | Action/Instruct                                                               | tions                                  |                        |
|---|--------------------------------------------------------------|-------------------------------------------------------------------------------|----------------------------------------|------------------------|
|   |                                                              | e and log-on by entering user nar<br>OORS/Application/logon.aspx              | ne and password                        |                        |
|   | 🖉 DOORS Logon - Windows Internet Explorer                    |                                                                               |                                        | <b>-</b> 7 <b>×</b>    |
|   | COC - E http://www.osdbu.dot.gov/DOORS/Applic                | ation/logon.aspx?ReturnUrl=%2fDOORS%2flogon.aspx                              | 💌 🗟 🐓 🗙 🛃 Google                       | - ٩                    |
|   | File Edit View Favorites Tools Help                          |                                                                               |                                        |                        |
|   |                                                              | Best of the Web 🔊 Microsoft 💥 MyFAA Authentication Login 🔊 Product News 🎉 Sug |                                        |                        |
|   | 6 DOORS Logon                                                |                                                                               | 🟠 🔹 🗟 🕆 🖃 👘 👻 Page 🕶                   | Safety + Tools + 🕢 + " |
|   | Office of Small and<br>Disadvantaged<br>Business Utilization |                                                                               |                                        | « DOORS Home           |
|   | DOORS                                                        | DBE Office Online Reporting System (DOORS                                     | )                                      |                        |
|   | Forms & Instructions     OSDBU Website                       | Log On User Name: Password: Forgot Password? Log On                           |                                        |                        |
|   | OSDBU.DOT.GOV Home   Privacy Policy   Web                    | Policies & Notices   Contact Us   Help   Change Log                           |                                        |                        |
|   |                                                              |                                                                               |                                        |                        |
|   | Done                                                         |                                                                               | ✓ Trusted sites                        | 👍 • 🔍 100% •           |
|   |                                                              | DR5 Logon - Win 🙀 Mail - Inbox - IBM Lo 🕅 SCI 2011 [Compatibil 🕅 D            | OORS FAA DEE Pro 👧 🎥 🕄 🗇 🐚 🤝 🗭 🐨 🔍 🗇 强 |                        |

| В. | To enter a new DBE Contractor Report click on "DBE Contractors" on left hand side of screen. |
|----|----------------------------------------------------------------------------------------------|
|    | To enter a new ACDBE Firms Report click on "ACDBE Firms.                                     |
|    | For purposes of this guidance, we will demonstrate adding DBE Contractors.                   |
|    | DOORS                                                                                        |
|    | Airport Concessions                                                                          |
|    | ACDBE Participation                                                                          |
|    | ACDBE Firms                                                                                  |
|    | DOT-Assisted Contracts                                                                       |
|    | DBE Awards                                                                                   |
|    | DBE Contractors                                                                              |
|    | Account Management                                                                           |
|    | My Account                                                                                   |
|    | Change Password                                                                              |
|    | Forms & Instructions                                                                         |
|    | OSDBU Website                                                                                |
|    | Logout                                                                                       |
|    |                                                                                              |
| C. | Under 'Manage Information" click on "Add Information"                                        |
|    | DBE Contractors                                                                              |
|    | Manage Information                                                                           |
|    | Add Information<br>Edit Information<br>Submit Information                                    |
|    | Reports                                                                                      |
|    | Recipient - View Form - By FY<br>Contractor Details - By FY                                  |
|    |                                                                                              |

| Add DBE Contract       | ors    |
|------------------------|--------|
| Select the Fiscal Year |        |
| Fiscal year            | 2011 - |
| Select the Recipient   |        |
|                        |        |
|                        |        |
| – AL_MN_AConzemius     |        |
| City of Blue<br>Earth  |        |
|                        |        |
| City of<br>Winsted     |        |

| C DOORS - Windows Internet Explorer                                                                                                    |                                                                                                    | _ @ 🛛        |
|----------------------------------------------------------------------------------------------------|----------------------------------------------------------------------------------------------------|--------------|
|                                                                                                    | OORS/FAADoors/CR_AddInformation.aspx                                                                                                    | - <b>م</b> ا |
|                                                                                                    | Best of the Web 🔊 Microsoft 💥 MyFAA Authentication Login 😰 Product News 🗭 Supposted Sites 🔹 🔊 Today's Links 🔊 Web Gallery                                                                                                    |              |
| 🔠 🔹 🙀 MyFAA: Home 🥟 DOORS                                                                                                    | X 💁 * 🔂 - 🖸 🖶 * Page * Safety * Tools                                                                                                    | • 🕢 - '      |
| Office of Small and<br>Disadvantaged<br>Business Utilization                                                                                                    | « DOORS I                                                                                                    | Home         |
| DOORS                                                                                                    | Add DBE Contractors                                                                                                    |              |
| Airport Concessions                                                                                                    | And the Desiring the                                                                                                    |              |
| <ul> <li>ACDBE Participation</li> <li>ACDBE Firms</li> </ul>                                                                                                    | Select the Recipient                                                                                                    |              |
| <ul> <li>DOT-Assisted Contracts</li> <li>DBE Awards</li> </ul>                                                                                                    |                                                                                                    |              |
| - DBE Contractors  • Account Management                                                                                                    | City of Blue Earth Change Recipient Information                                                                                                    |              |
| - My Account<br>- Edit Accounts                                                                                                    | Recipient: City of Blue Earth                                                                                                    |              |
| - Create Accounts<br>- Change Password                                                                                                    | Airport:                                                                                                    |              |
| <ul> <li>System Management</li> <li>Forms &amp; Instructions</li> </ul>                                                                                                    | Telephone No.: (Format: 111-111 x123)                                                                                                    |              |
| <ul> <li>OSDBU Website</li> <li>Logout</li> </ul>                                                                                                    | FY: 11                                                                                                    |              |
|                                                                                                    | Notes:                                                                                                    |              |
|                                                                                                    | Contractor Information                                                                                                    |              |
|                                                                                                    | Name of DBE                                                                                                    |              |
|                                                                                                    | Contractor:<br>Address:                                                                                                    |              |
| File Edit View Favorites Tools Help                                                                                                    | com/DOCRS/FAADoors/CR_Addinformation.aspx                                                                                                    |              |
| DOORS - Windows Internet Explorer     So      P      P     P | -Wrad 🕐 DOORS FAA D 💈 My Computer 😰 nancy clac on ' 🎯 Mal - Inbox - I 🖗 🛣 🌑 🕼 🦛 🖉 🖓 🕲 🕲 🦛 🖉 🖓 🤤 🖉 🖓 🕲 🕲 👘 🖉 🖓 🕲 🖉 🖉 🖉 🖉 🖉 🖉 🖉 🖉 🖉 🖉 🖉 🖉 🖉                                                                                                    | 4:05 PM      |
| DOORS - Windows Internet Explorer     Solution     Pool      Pool       | -Wad                                                                                                    | 4:05 PM      |
| DOORS - Windows Internet Explorer     Solution     Pool      Pool       | -Wrad                                                                                                    | 4:05 PM      |
| DOORS - Windows Internet Explorer     Solution     Pool      Pool       | -Wend V DOORS FAA D V My Computer Inner clac on Maney clac on Maney cl                                                                                                    | 4:05 PM      |
| DOORS - Windows Internet Explorer     Solution     Pool      Pool       | -Wrd V DOORS FAA D V My Computer Inner char on Manage of the inter- i Additional and the second of the second of th | 4:05 PM      |
| DOORS - Windows Internet Explorer     Solution     Pool      Pool       | -Wend V DOORS FAA D V My Computer Inner clac on Maney clac on Maney cl                                                                                                    | 4:05 PM      |
| DOORS - Windows Internet Explorer     Solution     Pool      Pool       | -Wrd                                                                                                    | 4:05 PM      |
| DOORS - Windows Internet Explorer     Solution     Pool      Pool       | -Wad                                                                                                    | 4:05 PM      |
| DOORS - Windows Internet Explorer     Solution     Pool      Pool       |                                                                                                    | 4:05 PM      |
| DOORS - Windows Internet Explorer     Solution     Pool      Pool       | -Wind       Image: Computer       Image: Computer       Image:                                                                                                    | 4:05 PM      |
| DOORS - Windows Internet Explorer     Solution     Pool      Pool       | •Web.       Image: Computer       Image: Computer       Image: Com                                                                                                    | 4:05 PM      |
| DOORS - Windows Internet Explorer     Ore Philosophic Philosophic Philoso | • Wed <ul> <li>Marcester</li> <li>Marcester</li></ul>                                                                                                    | 4:05 PM      |
| DOORS - Windows Internet Explorer     Ore Philosophic Philosophic Philoso | -Wind:       Image: Construction         Complexed       Image: Construction         Image: Construction       Image: Construction         Image: Construction       Image: Construction                                                                                                    | 4:05 PM      |
| DOORS - Windows Internet Explorer     Ore Philosophic Philosophic Philoso | Wada:       Image: My Computer       Image: My Computer </td <td>4:05 PM</td>                                                                                                    | 4:05 PM      |
| DOORS - Windows Internet Explorer     Solution     Pool      Pool       | Wind::::::::::::::::::::::::::::::::::::                                                                                                    | 4:05 PM      |
| DOORS - Windows Internet Explorer     Solution     Pool      Pool       | •Wadam Important Addition   •Web Important Addition   •Web Microsoft   •Microsoft Microsoft   •Microsoft Microsoft <td>4:05 PM</td>                                                                                                    | 4:05 PM      |
| DOORS - Windows Internet Explorer     Solution     Pool      Pool       | •Wadam Important Addition   •Web Important Addition   •Web Microsoft   •Microsoft Microsoft   •Microsoft Microsoft <td>4:05 PM</td>                                                                                                    | 4:05 PM      |

| - SUBMIT to send the complex<br>If you choose SAVE, the inform<br>complete it and SUBMIT.                                                                                                    | al contractors<br>on and return later to complete it, or<br>ted information to FAA.<br>mation will remain in SAVE indefinitely until you return to                                                                                                    |
|----------------------------------------------------------------------------------------------------|----------------------------------------------------------------------------------------------------|
| - SAVE to save the informatio<br>- SUBMIT to send the complete<br>If you choose SAVE, the inform<br>complete it and SUBMIT.<br>COORS - Windows Internet Explorer<br>COORS - Windows Internet Explorer<br>COORS - Windows Internet Explorer<br>File Edit View Favorites Tools Help<br>Foverites A myfaa Home Preventad & Best of the Web &<br>Poverites A myfaa Home Preventad & Best of the Web &<br>COORS - Windows Internet Explorer                                                                                                    | en and return later to complete it, or<br>ted information to FAA.<br>mation will remain in SAVE indefinitely until you return to                                                                                                    |
| - SUBMIT to send the complete<br>If you choose SAVE, the inform<br>complete it and SUBMIT.                                                                                                    | ted information to FAA.<br>mation will remain in SAVE indefinitely until you return to                                                                                                    |
| If you choose SAVE, the inform<br>complete it and SUBMIT.                                                                                                    | AddInformation.aspx<br>Microsoft 💑 MyFAA Authentication Login 🔊 Product News 🍘 Suggested Sites • 🔊 Today's Links 💭 Web Gallery<br>🔹 • 🔊 - 🔍 👾 • Page • Safety • Tools • @ •                                                                                                 |
| Complete it and SUBMIT.                                                                                                    | AddInformation.aspx<br>Microsoft 💑 MyFAA Authentication Login 🗿 Product News 🍘 Suggested Sites 🔹 🗿 Today's Links 🔊 Web Gallery<br>👔 🕆 🕥 = 🖸 👼 × Page × Safety - Tools • @ -                                                                                                 |
| Control Control Contro Control Control Control Control Control Control Control Control Co | AddInformation.aspx X Scoole Product News Suggested Sites * D Today's Links D Web Gallery<br>************************************                                                                                                    |
| File Edit View Favorites Tools Help                                                                                                    | 🛿 Microsoft 💑 MyFAA Authentication Login 🔊 Product News 🏈 Suggested Sites 🔹 🔊 Today's Links 🐑 Web Gallery<br>🏠 🔹 🖓 - 🗋 🖶 - Page - Safety - Tools - 🚱 -                                                                                                    |
| 88 - MyFAA: Home COORS X                                                                                                    | 🏠 + 🔝 - 🖃 👼 + Page + Safety + Tools + 🔞 +                                                                                                    |
|                                                                                                    | (romat. riferrifitit xiz)                                                                                                    |
|                                                                                                    | Type of Work:                                                                                                    |
|                                                                                                    | NAICS Code(s): (2-6 digit integer values) NAICS Site                                                                                                    |
|                                                                                                    | AIP Grant No.:                                                                                                    |
|                                                                                                    | Add More Save Submit Cancel                                                                                                    |
|                                                                                                    | OSDBU.DOT.GOV Home   Privacy Policy   Web Policies & Notices   Contact Us   Help   Change Log                                                                                                    |
|                                                                                                    |                                                                                                    |
| 🔰 Start 🔊 2 Internet Explorer 🔹 🖤 DOORS FAA DBE Pro                                                                                                    | ② Internet 名 + 1,100% ・<br>② Internet 名 + 1,100% ・<br>③ Mai - Inbox - IIM Lo 2 2 2 3 10 1 5 4 2 3 1 3 1 4 5 4 2 9 1 1 1 1 1 1 1 1 1 1 1 1 1 1 1 1 1 1                                                                                                    |
|                                                                                                    |                                                                                                    |
| Error messages will appear in r<br>"Save" or if no additional error<br>will remain in SAVE (Edit Info<br>it (Submit Information).                                                                                                    | ou have entered incorrect data, or left a required field blank.<br>red after you click Save or Submit. Correct any error(s) and click<br>rs appear, click "Submit". If you choose SAVE, the informatio<br>prmation) indefinitely until you return to complete it and SUBMIT |
| Add DBE Contractors                                                                                                    |                                                                                                    |
|                                                                                                    | d:                                                                                                    |
| The following errors were found                                                                                                    |                                                                                                    |
| The following errors were found<br>The DBE contractor's ac                                                                                                    | ddress must be entered                                                                                                    |
| The DBE contractor's ac<br>The DBE contractor's te                                                                                                    | lephone number must be entered                                                                                                    |
| The DBE contractor's ac<br>The DBE contractor's te<br>The dollar amount of wo                                                                                                    | lephone number must be entered<br>ork must be entered                                                                                                    |
| The DBE contractor's ac<br>The DBE contractor's te                                                                                                    | lephone number must be entered<br>ork must be entered                                                                                                    |

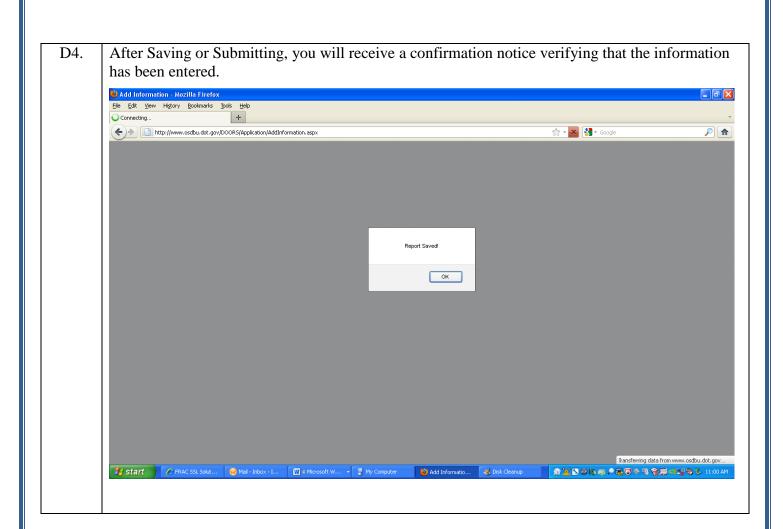

| A. | Go to DBE Cont<br>Information"                                                                                                    | ractors or ACE                                                                | DBE Firms and under                   | 'Manage Information", cl   | ick on "E                                         | dit                                                                                                    |
|----|----------------------------------------------------------------------------------------------------|-------------------------------------------------------------------------------|---------------------------------------|----------------------------|---------------------------------------------------|----------------------------------------------------------------------------------------------------|
|    | DBE Contractors                                                                                                    | S                                                                             |                                       |                            |                                                   |                                                                                                    |
|    | Manage Informa                                                                                                    | tion                                                                          |                                       |                            |                                                   |                                                                                                    |
|    | Add Inform<br>Edit Inform<br>Submit Inf                                                                                                    | nation                                                                        |                                       |                            |                                                   |                                                                                                    |
| В. | Click Select for t                                                                                                    | the record that                                                               | you are editing (City                 | of Paynesville).           |                                                   |                                                                                                    |
|    | Edit Information                                                                                                    | – Recipient Se                                                                | election Screen                       |                            |                                                   |                                                                                                    |
|    |                                                                                                    | Report 1                                                                      |                                       | Recipient                  | FY                                                | Date                                                                                                    |
|    | Delete Select                                                                                                    | >103                                                                          | McCormick                             | City of Paynesville        | 2011                                              | 9/7/2011 11:5                                                                                                    |
|    | Delete Select                                                                                                    | 105                                                                           | McCormick                             | City of Mankato            | 2011                                              | 9/9/2011 10:3                                                                                                    |
|    | Delete Select                                                                                                    | 106                                                                           | McCormick                             | City of Faribault          | 2011                                              | 10/6/2011 7:1                                                                                                    |
|    |                                                                                                    |                                                                               |                                       |                            |                                                   |                                                                                                    |
| C. | Click on Select r                                                                                                    | next to the DBE                                                               | E Contractor to be edi                | ted. The data entered pre  | viously th                                        | nat was saved                                                                                                    |
| C. | Will appear and i                                                                                                    | S available for<br>et Explorer<br>emo heitechservices.com/DOORS<br>Tools Help | editing. Enter any cl                 | nanges and click Save or S | Submit.                                           | Control      Control      Control |
| C. | Will appear and i                                                                                                    | s available for a                                                             | of the Web C Microsoft 🖗 MyFAA Author | nanges and click Save or S | Submit.<br>• @ Today's Links<br>Page - Safety •   | Control      Control      Control |
| C. | Will appear and i                                                                                                    | s available for                                                               | editing. Enter any cl                 | nanges and click Save or S | Submit.<br>• @ Today's Links<br>Page - Safety •   | Web Gallery<br>Tools - @ - *                                                                                                    |
| C. | will appear and i                                                                                                    | s available for                                                               | editing. Enter any cl                 | nanges and click Save or S | Submit.  • @ Today's Links Page • Safety •  « DOC | Web Gallery<br>Tools - @ - *                                                                                                    |
| C. | Will appear and i                                                                                                    | s available for                                                               | editing. Enter any cl                 | nanges and click Save or S | Submit.<br>• @ Today's Links<br>Page - Safety •   | Web Gallery Tools - @ - *                                                                                                    |
| C. | will appear and i<br>DOORS - Windows Interne<br>The DOORS - Windows Interne<br>The DOORS - Windows Interne<br>Favorites - The Door<br>Fle Edit View Pavorites<br>Favorites - The Door<br>Fle Edit View Pavorites<br>Favorites - The Door<br>DOORS<br>- Airport<br>Concessions<br>- ACDBE Firms<br>- DOE Firms<br>- DOE Firms<br>- DOE Firms<br>- DOE Firms<br>- DOE Firms<br>- DOE Firms<br>- DOE Firms<br>- DOE Firms<br>- DOE Awards<br>- DBE Awards<br>- DBE Awards<br>- DBE Awards<br>- DBE Awards<br>- DBE Awards<br>- DBE Awards<br>- DBE Awards<br>- Changement<br>- My Account<br>- Edit<br>Accounts<br>- Create<br>Accounts<br>- Create<br>- Accounts<br>- Change<br>- Change<br>- Contractors<br>- System | s available for                                                               | editing. Enter any cl                 | nanges and click Save or S | Submit.  • @ Today's Links Page • Safety •  « DOC | Web Gallery Tools - @ - *                                                                                                    |

### 7. EDITING OR DELETING DBE CONTRACTORS OR ACDBE FIRMS.

| ile Edit View Favorites Tools Help                                                                                                    | oors/CRC_EditInformation.aspx                                                                     |                                                                   | ✓ [♣] [↔] [×] Socgle                                                     |
|----------------------------------------------------------------------------------------------------|---------------------------------------------------------------------------------------------------|-------------------------------------------------------------------|--------------------------------------------------------------------------|
| 🍃 Favorites 🛛 🍰 👯 myfaa Home 🔊 Free Hotmail 🔊 Best of the V                                                                                                    |                                                                                                   | ntication Login 🙋 Product News 🏾 🏀 Suggested Sites 👻 🕯            | 🖉 Today's Links 🖉 Web Gallery<br>🎒 マ 🕟 - 🖃 👼 マ Page マ Safety マ Tools マ 🌾 |
| FRAC SSL Solution - Home     FOORS  Office of Small and  Directory of the set                                                                                                    | x                                                                                                 |                                                                   | v v v v v v v v v v v v v v v v v v v                                    |
| Business Utilization                                                                                                    |                                                                                                   |                                                                   |                                                                          |
| OOORS     Airport Concessions                                                                                                    | Edit Information                                                                                  | n - City of Paynesville - FY: 20                                  | 011                                                                      |
| - ACDBE Participation     - ACDBE Firms     DOT-Assisted Contracts                                                                                                    |                                                                                                   | Contractor Type of Work<br>tt Contractor Information Technology   | 245000 GT-0001                                                           |
| - DBE Awards<br>- DBE Contractors                                                                                                    | Report Preview                                                                                    | dd Contractor                                                     |                                                                          |
| <ul> <li>Account Management</li> <li>My Account</li> <li>Edit Accounts</li> </ul>                                                                                                    |                                                                                                   |                                                                   |                                                                          |
| <ul> <li>Create Accounts</li> <li>Change Password</li> <li>System Management</li> </ul>                                                                                                    |                                                                                                   |                                                                   |                                                                          |
| <ul> <li>Forms &amp; Instructions</li> <li>OSDBU Website</li> <li>Logout</li> </ul>                                                                                                    |                                                                                                   |                                                                   |                                                                          |
| OSDBU.DOT.GOV Home   Privacy Policy   Web Policies                                                                                                    | & Notices   Contact Us   Help                                                                     | Change Log                                                        |                                                                          |
|                                                                                                    |                                                                                                   |                                                                   |                                                                          |
|                                                                                                    |                                                                                                   |                                                                   |                                                                          |
| ne<br><b>Start</b> DOORS FAA DBE Pro 🕅 DBE and ACDBE                                                                                                    | goals 🛛 🌈 DOORS - Windows In                                                                      | 🔫 Fw: DOORS test site                                             |                                                                          |
|                                                                                                    |                                                                                                   |                                                                   |                                                                          |
| ou can also delete the reco                                                                                                    | rd. Select Edit                                                                                   | t and click Delete.                                               |                                                                          |
|                                                                                                    |                                                                                                   |                                                                   |                                                                          |
|                                                                                                    |                                                                                                   |                                                                   |                                                                          |
| Coffice of Small and                                                                                                    |                                                                                                   |                                                                   |                                                                          |
| Office of Small and<br>Disadvantaged                                                                                                    |                                                                                                   |                                                                   |                                                                          |
| Office of Small and<br>Disadvantaged<br>Business Utilization                                                                                                    |                                                                                                   |                                                                   |                                                                          |
| Disadvantaged<br>Business Utilization                                                                                                    |                                                                                                   |                                                                   |                                                                          |
| B Disadvantaged                                                                                                    | Are you sure you                                                                                  | want to delete this Contractor? Cl                                | ick Delete                                                               |
| Disadvantaged<br>Business Utilization                                                                                                    | Are you sure you<br>to delete, click C                                                            | i want to delete this Contractor? Cli<br>Cancel to cancel.        | ick Delete                                                               |
| Disadvantaged<br>Business Utilization                                                                                                    | to delete, click C                                                                                | Cancel to cancel.                                                 | ick Delete                                                               |
| Disadvantaged<br>Business Utilization<br>DOORS     DOT-Assisted Contracts     - DBE Awards     - DBE Contractors                                                                                                    | to delete, click C                                                                                |                                                                   | ickDelete                                                                |
| Disadvantaged<br>Business Utilization<br>DOORS<br>• DOT-Assisted Contracts<br>• DBE Awards<br>• DBE Contractors<br>• Airport Concessions                                                                                                    | Contractor                                                                                        | r Information                                                     | ick Delete                                                               |
| Disadvantaged<br>Business Utilization<br>DOORS<br>• DOT-Assisted Contracts<br>• DBE Awards<br>• DBE Contractors<br>• Airport Concessions<br>• ACDBE Participation                                                                                                    | Contractor<br>Name of DDF<br>Cuntractor                                                           | Test Contractor                                                   | ick Delete                                                               |
| Disadvantaged<br>Business Utilization<br>DOORS<br>• DOT-Assisted Contracts<br>• DBE Awards<br>• DBE Contractors<br>• Airport Concessions<br>• ACDBE Participation<br>• ACDBE Firms                                                                                                    | Contractor                                                                                        | r Information                                                     | ickDelete                                                                |
| Disadvantaged<br>Business Utilization<br>DOORS<br>DOT-Assisted Contracts<br>DBE Awards<br>DBE Contractors<br>Airport Concessions<br>ACDBE Participation<br>ACDBE Firms<br>Account Management                                                                                                    | Contractor<br>Name of DDF<br>Cuntractor                                                           | Test Contractor                                                   | ick Delete                                                               |
| Disadvantaged<br>Business Utilization<br>DOORS<br>• DOT-Assisted Contracts<br>• DBE Awards<br>• DBE Contractors<br>• Airport Concessions<br>• ACDBE Participation<br>• ACDBE Firms<br>• Account Management<br>• My Account                                                                                                    | to delete, click C<br>Contractor<br>Name of DDF<br>Cuntractor:<br>Address:                        | Test Contractor                                                   | ick Delete                                                               |
| Disadvantaged<br>Business Utilization<br>DOORS<br>DOT-Assisted Contracts<br>DBE Awards<br>DBE Contractors<br>Airport Concessions<br>ACDBE Participation<br>ACDBE Firms<br>Account Management<br>My Account<br>Edit Accounts                                                                                                    | Contractor<br>Name of DDF<br>Contractor:<br>Address:<br>City:                                     | Test Contractor                                                   | ick Delete                                                               |
| Disadvantaged<br>Business Utilization<br>DOORS<br>DOT-Assisted Contracts<br>DBE Awards<br>DBE Contractors<br>Airport Concessions<br>ACDBE Participation<br>ACDBE Firms<br>Account Management<br>My Account<br>Edit Accounts<br>Create Accounts                                                                                                    | Contractor<br>Name of DDF<br>Contractor:<br>Address:<br>City:                                     | Test Contractor<br>120 Map e Lane<br>Maplewood<br>MN V            | ick Delete                                                               |
| Disadvantaged<br>Business Utilization<br>DOORS<br>• DOT-Assisted Contracts<br>• DBE Awards<br>• DBE Contractors<br>• Airport Concessions<br>• ACDBE Participation<br>• ACDBE Participation<br>• ACDBE Firms<br>• Account Management<br>• My Account<br>• Edit Accounts<br>• Create Accounts<br>• Change Password                                                   | Contractor<br>Name of DDF<br>Contractor:<br>Address:<br>City:                                     | Test Contractor<br>120 Map e Lane<br>Maplewood<br>MN V            | ick Delete                                                               |
| Disadvantaged<br>Business Utilization<br>DOORS<br>DOT-Assisted Contracts<br>DBE Awards<br>DBE Contractors<br>Airport Concessions<br>ACDBE Participation<br>ACDBE Firms<br>Account Management<br>My Account<br>Edit Accounts<br>Create Accounts<br>Create Accounts<br>Change Password<br>System Management                                                          | Contractor<br>Name of DDF<br>Contractor:<br>Address:<br>City:                                     | Test Contractor<br>123 Map e Lane<br>Maplewood<br>MN V            | ick Delete                                                               |
| Disadvantaged<br>Business Utilization<br>DOORS<br>DOT-Assisted Contracts<br>DBE Awards<br>DBE Contractors<br>Airport Concessions<br>ACDBE Participation<br>ACDBE Participation<br>ACDBE Firms<br>Account Management<br>My Account<br>Edit Accounts<br>Create Accounts<br>Change Password<br>System Management<br>Forms & Instructions                              | Contractor<br>Name of DDF<br>Contractor:<br>Address:<br>City:                                     | Test Contractor<br>123 Map e Lane<br>Maplewood<br>MN V            | ick Delete                                                               |
| Disadvantaged<br>Business Utilization<br>DOORS<br>DOT-Assisted Contracts<br>DBE Awards<br>DBE Contractors<br>Airport Concessions<br>ACDBE Participation<br>ACDBE Firms<br>ACCOBE Firms<br>Account Management<br>My Account<br>Edit Accounts<br>Create Accounts<br>Create Accounts<br>Change Password<br>System Management<br>Forms & Instructions<br>OSDBU Website | Contractor<br>Name of DDF<br>Contractor:<br>Address:<br>City:                                     | Test Contractor<br>123 Map e Lane<br>Maplewood<br>MN V            | ick Delete                                                               |
| Disadvantaged<br>Business Utilization<br>DOORS<br>DOT-Assisted Contracts<br>DBE Awards<br>DBE Contractors<br>Airport Concessions<br>ACDBE Participation<br>ACDBE Participation<br>ACDBE Firms<br>Account Management<br>My Account<br>Edit Accounts<br>Create Accounts<br>Change Password<br>System Management<br>Forms & Instructions                              | Contractor<br>Name of DDF<br>Contractor:<br>Address:<br>City:                                     | Test Contractor<br>123 Map e Lane<br>Maplewood<br>MN V            | ick Delete                                                               |
| Disadvantaged<br>Business Utilization<br>DOORS<br>DOT-Assisted Contracts<br>DBE Awards<br>DBE Contractors<br>Airport Concessions<br>ACDBE Participation<br>ACDBE Firms<br>ACCOBE Firms<br>Account Management<br>My Account<br>Edit Accounts<br>Create Accounts<br>Create Accounts<br>Change Password<br>System Management<br>Forms & Instructions<br>OSDBU Website | to delete, click C<br>Contractor<br>Name of DDF<br>Cuntractor:<br>Address:<br>City:<br>State:<br> | Tost Contractor<br>120 Map e Lane<br>Moplewood<br>MN Cance Delete |                                                                          |

| Go to DBE Co<br>Information"                                                                                                    | ntractors or AC                                                                                                    | CDBE Firms and unde                                                                                                    | er 'Manage Information", c                                                                                                    | lick on "Subr                                                                      |
|----------------------------------------------------------------------------------------------------|----------------------------------------------------------------------------------------------------|----------------------------------------------------------------------------------------------------|----------------------------------------------------------------------------------------------------|------------------------------------------------------------------------------------|
| DBE Contract                                                                                                    | ors                                                                                                    |                                                                                                    |                                                                                                    |                                                                                    |
| Manage Inform                                                                                                    | nation                                                                                                    |                                                                                                    |                                                                                                    |                                                                                    |
| Add Info                                                                                                    | ormation                                                                                                    |                                                                                                    |                                                                                                    |                                                                                    |
|                                                                                                    | ormation                                                                                                    |                                                                                                    |                                                                                                    |                                                                                    |
| Submit                                                                                                    | Information                                                                                                    |                                                                                                    |                                                                                                    |                                                                                    |
| Click Select for                                                                                                    | or the record that                                                                                                    | at you are submitting.                                                                                                    |                                                                                                    |                                                                                    |
| Edit Informat                                                                                                    | ion – Recipien                                                                                                    | t Selection Screen                                                                                                    |                                                                                                    |                                                                                    |
|                                                                                                    | Report                                                                                                    | t ID Entered By                                                                                                    | Recipient                                                                                                    | FY                                                                                 |
| Delete Select                                                                                                    | 103                                                                                                    | McCormick                                                                                                    | City of Paynesville                                                                                                    | 2011 9,                                                                            |
| <b>Delete Select</b>                                                                                                    | 105                                                                                                    | McCormick                                                                                                    | City of Mankato                                                                                                    | 2011 9,                                                                            |
|                                                                                                    |                                                                                                    |                                                                                                    | City of Earlbault                                                                                                    | 2011 1                                                                             |
| appear. Enter<br>You can also c                                                                                                    | any changes ar                                                                                                    | nd click Submit. The                                                                                                    | City of Faribault<br>ubmitted. The data entered<br>record will be transmitted<br>report that was previously of                                                                                                    | d previously<br>to the FAA.                                                        |
| Click on Select<br>appear. Enter<br>You can also c<br>Contractor" to                                                                                                    | t next to the DE<br>any changes ar<br>lick on "Report<br>add another DI                                                                                                    | BE Contractor to be sund click Submit. The term of the set of the set of the set of the term of the set of the set of the | ubmitted. The data entered<br>record will be transmitted                                                                                                    | d previously<br>l to the FAA.<br>entered or "A                                     |
| Click on Select<br>appear. Enter<br>You can also c<br>Contractor" to                                                                                                    | t next to the DF<br>any changes ar<br>click on "Report<br>add another DI<br>cyptorer<br>hetecher vices.com/COCRS/FAADoors/<br>hetecher vices.com/COCRS/FAADoors/<br>hetecher vices.com/COCRS/<br>hetecher vices.com/COCRS/<br>hetecher vices.com/COCRS/<br>hetecher vices.com/COCRS/<br>hetecher vices.com/COCRS/<br>hetecher vices.com/COCRS/<br>hetecher vices.com/COCRS/<br>hetecher vices.com/COCRS/<br>hetecher vices.com/COCRS/<br>hetecher vices.com/COCRS | BE Contractor to be sund click Submit. The set of the set of the s | abmitted. The data entered<br>e record will be transmitted<br>report that was previously<br>web * * * * * * * * * * * * * * * * * * *                                                                                                    | d previously<br>l to the FAA.<br>entered or "A                                     |
| Click on Select<br>appear. Enter<br>You can also c<br>Contractor" to                                                                                                    | t next to the DE<br>any changes ar<br>click on "Report<br>add another DI<br>changes wices con/100083/PAD0009<br>be the be<br>pree Hotmal @ Best of the Web                                                                                                    | BE Contractor to be sund click Submit. The set of the set of the s | abmitted. The data entered<br>e record will be transmitted<br>report that was previously<br>web * * * * * * * * * * * * * * * * * * *                                                                                                    | d previously v<br>l to the FAA.<br>entered or "A                                   |
| Click on Select<br>appear. Enter<br>You can also c<br>Contractor" to                                                                                                    | t next to the DE<br>any changes ar<br>click on "Report<br>add another DI<br>changes wices con/100083/PAD0009<br>be help<br>free Hotmal @ Best of the Web                                                                                                    | BE Contractor to be sund click Submit. The stand click Submit. The set the set the set of the set of the set o | abmitted. The data entered<br>e record will be transmitted<br>report that was previously<br>duct News @ Suggested Sites • @ Today's Links @ Web Galery                                                                                           | d previously v<br>l to the FAA.<br>entered or "A                                   |
| Click on Select<br>appear. Enter<br>You can also c<br>Contractor" to                                                                                                    | t next to the DE<br>any changes ar<br>click on "Report<br>add another DI<br>cylorer<br>helechesevices.com/DOORS/FAADoors/<br>be help<br>Free Hotmal @ Best of the Web                                                                                                    | BE Contractor to be sund click Submit. The stand click Submit. The set the set the set to see the set of the set of the s | abmitted. The data entered<br>record will be transmitted<br>report that was previously of<br>duct News @ Suggested Sizes - @ Today's Links @ Web Gallery<br>duct News @ Suggested Sizes - @ Today's Links @ Web Gallery<br>aynesville - FY: 2011 | d previously v<br>l to the FAA.<br>entered or "A<br>entered or "A<br>entered or "A |
| Click on Select<br>appear. Enter<br>You can also c<br>Contractor" to<br>Contractor" to<br>Contractor of the<br>Edt View Favortes To<br>Favortes Andreas To<br>Favortes Andreas To<br>Favortes Contractor<br>DOORS<br>Arport Concessions<br>- ACDBE Farms<br>DOT-Assisted Contract                                                                                                    | t next to the DE<br>any changes an<br>click on "Report<br>add another DE<br>add another DE<br>control (COCKS/FAADoors)<br>> Preceduate (CockS/FAADoors)<br>> Preceduate (CockS/FAADoors)                                                                                                    | BE Contractor to be sund click Submit. The stand click Submit. The tPreview" to see the BE contractor firm.                                                                                                    | aynesville - FY: 2011                                                                                                    | d previously v<br>l to the FAA.<br>entered or "A                                   |
| Click on Select<br>appear. Enter<br>You can also c<br>Contractor" to<br>Contractor" to<br>Contractor to<br>Contractor                                                                                                  | t next to the DE<br>any changes an<br>click on "Report<br>add another DE<br>add another DE<br>control (COCKS/FAADoors)<br>> Preceduate (CockS/FAADoors)<br>> Preceduate (CockS/FAADoors)                                                                                                    | BE Contractor to be sund click Submit. The stand click Submit. The set the set to see the set to see the set contractor firm.                                                                                                    | abmitted. The data entered<br>record will be transmitted<br>report that was previously of<br>duct News @ Suggested Sizes - @ Today's Links @ Web Gallery<br>duct News @ Suggested Sizes - @ Today's Links @ Web Gallery<br>aynesville - FY: 2011 | d previously<br>to the FAA.<br>entered or "A<br>ople                               |
| Click on Select<br>appear. Enter<br>You can also c<br>Contractor" to<br>DOORS - Windows Internet<br>Contractor into<br>Contractor into<br>Contract                                                                                                    | t next to the DE<br>any changes an<br>click on "Report<br>add another DE<br>add another DE<br>control (COCKS/FAADoors)<br>> Preceduate (CockS/FAADoors)<br>> Preceduate (CockS/FAADoors)                                                                                                    | BE Contractor to be sund click Submit. The stand click Submit. The set the set to see the set to see the set contractor firm.                                                                                                    | abmitted. The data entered<br>record will be transmitted<br>report that was previously of<br>duct News @ Suggested Sizes - @ Today's Links @ Web Gallery<br>duct News @ Suggested Sizes - @ Today's Links @ Web Gallery<br>aynesville - FY: 2011 | d previously<br>to the FAA.<br>entered or "A<br>entered or "A                      |
| Click on Select<br>appear. Enter<br>You can also c<br>Contractor" to<br>Contractor" to<br>Contractor to<br>Contractor<br>Contractor<br>Contractor<br>C | t next to the DE<br>any changes an<br>click on "Report<br>add another DE<br>add another DE<br>control (COCKS/FAADoors)<br>> Preceduate (CockS/FAADoors)<br>> Preceduate (CockS/FAADoors)                                                                                                    | BE Contractor to be sund click Submit. The stand click Submit. The set the set to see the set to see the set contractor firm.                                                                                                    | abmitted. The data entered<br>record will be transmitted<br>report that was previously of<br>duct News @ Suggested Sizes - @ Today's Links @ Web Gallery<br>duct News @ Suggested Sizes - @ Today's Links @ Web Gallery<br>aynesville - FY: 2011 | d previously<br>to the FAA.<br>entered or "A<br>entered or "A                      |
| Click on Select<br>appear. Enter<br>You can also c<br>Contractor" to<br>Contractor" to<br>Contractor on the<br>Contractor of the<br>Payontes of the<br>Contractor of the<br>Contractor of Small an<br>Contractor of Small an<br>Contractor of S                                                                                                    | t next to the DE<br>any changes an<br>click on "Report<br>add another DE<br>add another DE<br>control (COCKS/FAADoors)<br>> Preceduate (CockS/FAADoors)<br>> Preceduate (CockS/FAADoors)                                                                                                    | BE Contractor to be sund click Submit. The stand click Submit. The set the set to see the set to see the set contractor firm.                                                                                                    | abmitted. The data entered<br>record will be transmitted<br>report that was previously of<br>duct News @ Suggested Sizes - @ Today's Links @ Web Gallery<br>duct News @ Suggested Sizes - @ Today's Links @ Web Gallery<br>aynesville - FY: 2011 | d previously<br>to the FAA.<br>entered or "A<br>entered or "A                      |
| Click on Select<br>appear. Enter<br>You can also c<br>Contractor" to<br>DOORS - Windows Internet<br>OF Edd View Favores To<br>File Edd View Favores To<br>File Edd View                                                                                                    | t next to the DE<br>any changes ar<br>click on "Report<br>add another DE<br>add another DE<br>control (DOCKS/FAADors)<br>> Precedent (DOCKS/FAADors)<br>> Precedent (DOCKS/FAADors)                                                                                                    | BE Contractor to be sund click Submit. The stand click Submit. The set the set to see the set to see the set contractor firm.                                                                                                    | abmitted. The data entered<br>record will be transmitted<br>report that was previously of<br>duct News @ Suggested Sizes - @ Today's Links @ Web Gallery<br>duct News @ Suggested Sizes - @ Today's Links @ Web Gallery<br>aynesville - FY: 2011 | d previously v<br>l to the FAA.<br>entered or "A<br>entered or "A<br>entered or "A |
| Click on Select<br>appear. Enter<br>You can also c<br>Contractor" to<br>DOORS - Windows Internet<br>OF Edd View Favores To<br>File Edd View Favores To<br>File Edd View                                                                                                    | t next to the DE<br>any changes ar<br>click on "Report<br>add another DE<br>add another DE<br>control (DOCKS/FAADors)<br>> Precedent (DOCKS/FAADors)<br>> Precedent (DOCKS/FAADors)                                                                                                    | BE Contractor to be sund click Submit. The stand click Submit. The set the BE contractor firm.                                                                                                    | abmitted. The data entered<br>record will be transmitted<br>report that was previously of<br>duct News @ Suggested Sizes - @ Today's Links @ Web Gallery<br>duct News @ Suggested Sizes - @ Today's Links @ Web Gallery<br>aynesville - FY: 2011 | d previously v<br>l to the FAA.<br>entered or "A<br>entered or "A<br>entered or "A |

| Office of Small and<br>Disadvantaged<br>Business Utilization                                                                                                    |                                                               |                                                                   |  |
|----------------------------------------------------------------------------------------------------|---------------------------------------------------------------|-------------------------------------------------------------------|--|
| • DOT-Assisted Contracts<br>- DBE Awards                                                                                                    | to delete, click C                                            | want to delete this Contractor? Click Delete                      |  |
| <ul> <li>DBE Contractors</li> <li>Airport Concessions</li> <li>ACDBE Participation</li> <li>ACDBE Firms</li> <li>Account Management</li> <li>My Account</li> <li>Edit Accounts</li> <li>Create Accounts</li> <li>Change Password</li> <li>System Management</li> <li>Forms &amp; Instructions</li> <li>OSDBU Website</li> <li>Logout</li> </ul> | Name of DDF<br>Cuntractor:<br>Address:<br>City:<br>State:<br> | Test Contractor<br>120 Map e Lane<br>Maplowood<br>MN Cance Delete |  |

# 9. VIEW REPORTS - DBE AWARDS AND ACDBE PARTICIPATION.

| A.  | For DBE Awards Reports:                                                                                                    |                   |
|-----|----------------------------------------------------------------------------------------------------|-------------------|
|     | Click on DBE Awards and Under Management Information, click on Past Awards –                                                                                                    | Individual.       |
|     | Awards Management - Mozilla Firefox           File         Edit         Yiew         History         Bookmarks         Tools         Help                                                                                                    |                   |
|     | Awards Management     +     Sodbu.dot.gov/DOORS/Application/Awards_Main.aspx?ID=C83D2535-6FBA-498E-848C-0D4B83157FDE     ☆ ♥ Gogle                                                                                                    | ٩                 |
|     | WyFAA Authentication wa myfaa Home                                                                                                    | « DOORS Home      |
|     | DOORS                                                                                                    |                   |
|     | Airport Concessions     Add Information     Add Information     ACDRE Participation     ACDRE Firms     DOT-Assisted Contracts     OBL Avards     OBL Contracts     OBL Contractors                                                                                                    |                   |
|     | <ul> <li>Forms &amp; Jastructions</li> <li>OSOBU Webite</li> <li>Logout</li> </ul>                                                                                                    |                   |
|     | OSDBULDOT.GOV Home   Privacy Policy   Web Policies & Notices   Contact Us   Help   Change Log                                                                                                    |                   |
|     |                                                                                                    |                   |
|     |                                                                                                    | 🗣 🗊 🔛 🔥 12:40 PM  |
| .1. |                                                                                                    | 🍡 📑 🍋 📢。 12:40 PM |
| .1. |                                                                                                    | ● 前 記 低。 12:40 PM |
| .1. | Expand the Recipient Tree – Click on (+)                                                                                                    |                   |
| .1. | Expand the Recipient Tree – Click on (+)                                                                                                    |                   |
| .1. | Expand the Recipient Tree – Click on (+)                                                                                                    | - • ×             |
| .1. | Expand the Recipient Tree – Click on (+)  DOORS - Mozilla Firefox  File fait View History Bookmarks Tools Help  DOORS  Coors  Coors  C            | - D X             |
| A1. | Expand the Recipient Tree – Click on (+)     © DOORS - Mozilla Firefox   Is Edit View History Bookmarks Tools Help   © DOORS   * DOORS     * © © osdbu.dot.gov/DOORS/Application/ViewInformation.aspx   * © © osdbu.dot.gov/DOORS/Application/ViewInformation.aspx   * or of mydfaa Authentication * Mydfaa Home     * Or of Small and Bookmarks   * Or of Small and Bookmarks   * Status of Small and Bookmarks   * Or of Small and Bookmarks   * Or of Sma                                                                                                    | - П ×             |
| 1.  | Expand the Recipient Tree – Click on (+)      Provide Status       Provide Status       Provide Status       Provide Status       Provide Status       Provide Status       Provide Status       Provide Status       Provide Status       Provide Status       Provide Status          Provide Status                                                                                                    <                                                                                                    | - D X             |
| A1. | Expand the Recipient Tree – Click on (+)     © DOORS - Mozilla Firefox   Ile Edit View History Bookmarks Tools Help   © DOORS + Weiking Without Bookmarks Tools Help   © Schlou dot gov/DOORS/Application/ViewInformation.aspx   © © Schlou dot gov/DOORS/Application/ViewInformation.aspx   © © Schlou dot gov/DOORS/Application/ViewInformation.aspx   © © © Schlou dot gov/DOORS/Application/ViewInformation.aspx   © © © Schlou dot gov/DOORS/Application/ViewInformation.aspx   © © © Core   WyFAA Authentication #A myfaa Home   Doors   © Or Status Book   Description Book   © Or Schlou Book   • Core   • Core<                                                                                                    | - П ×             |
| .1. | <ul> <li>Conservation of the construction of the construction of t</li></ul> | - D X             |

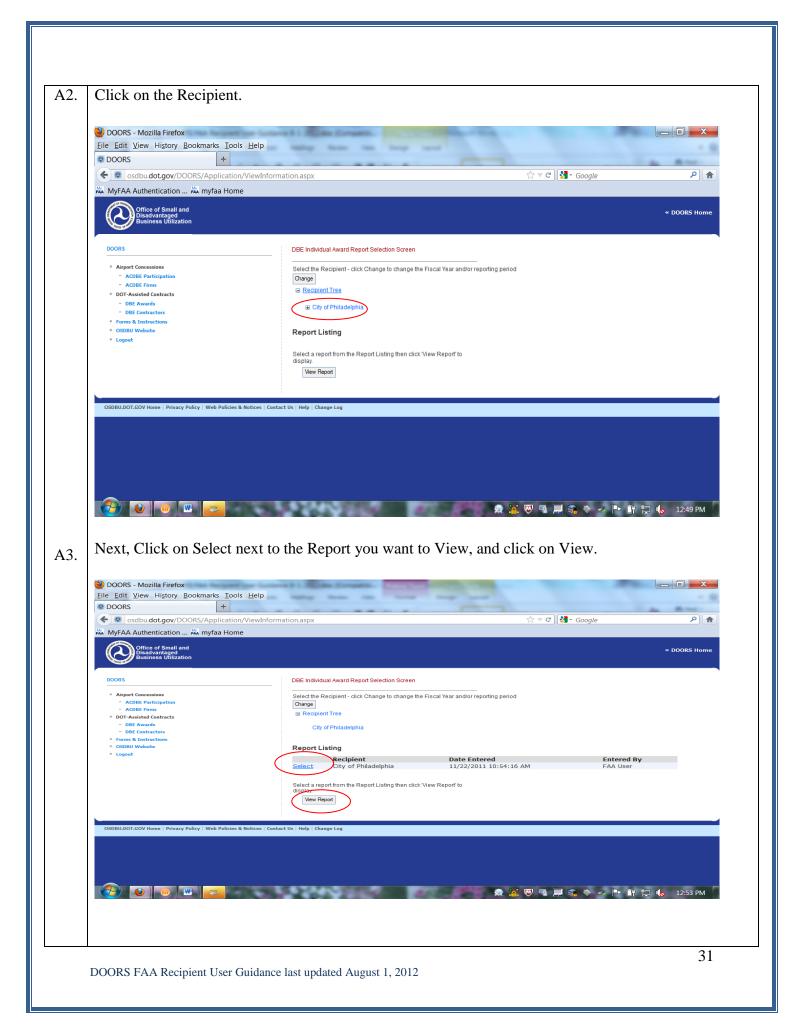

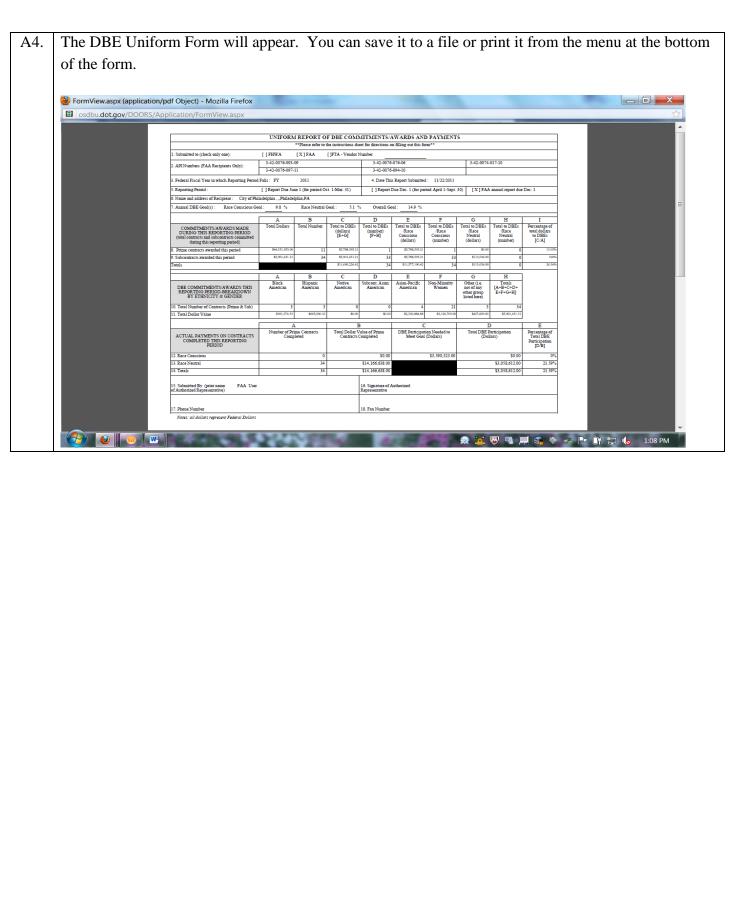

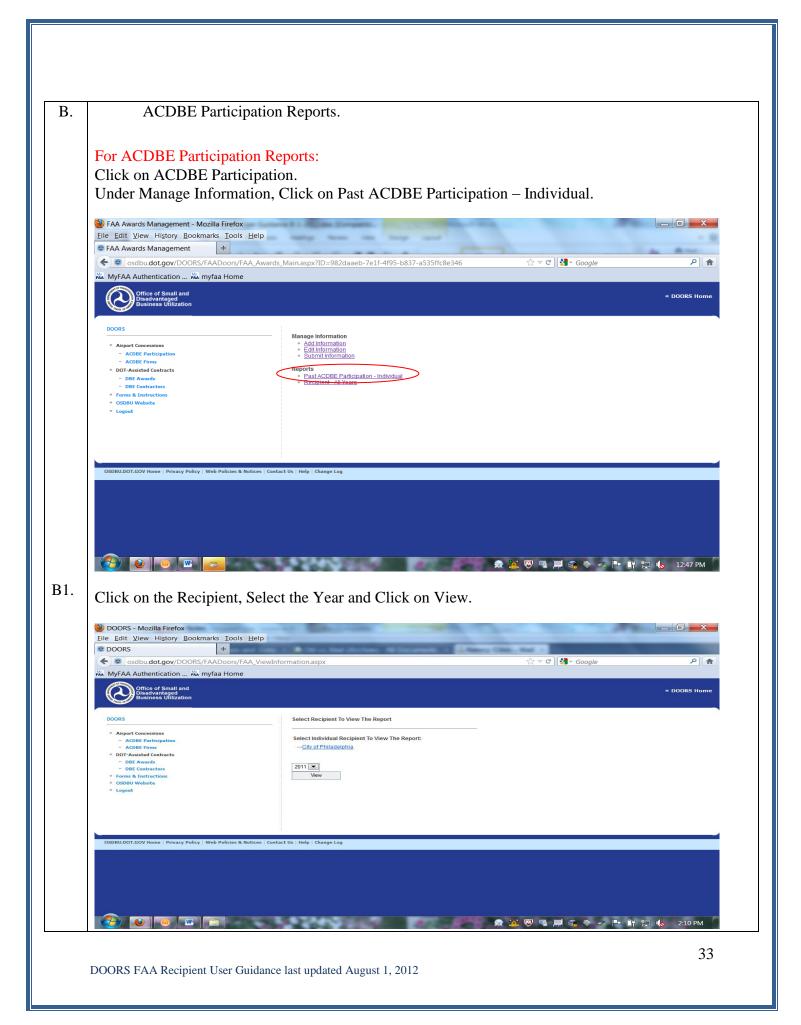

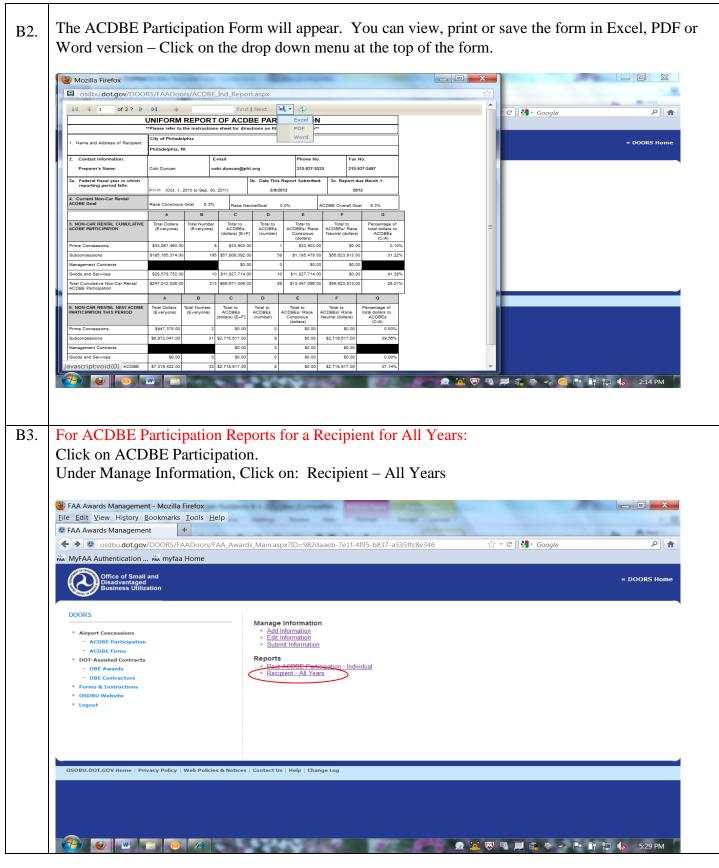

| DOORS - Mozilla Firefox                                                                                                    |                                                                                                    | X                                                                                                    |
|----------------------------------------------------------------------------------------------------|----------------------------------------------------------------------------------------------------|----------------------------------------------------------------------------------------------------|
| <u>File Edit View History Book</u>                                                                                                    |                                                                                                    | ~                                                                                                    |
| DOORS                                                                                                    | - on a contract of the second second |                                                                                                    |
| Sold Stranger (Sold Stranger (Sold S       | S/FAADoors/FAA_AIIYearsNCRCR.aspx 🖒 🗟 🛪 Google                                                                                                    | <mark>م</mark>                                                                                                    |
| MyFAA Authentication MA                                                                                                    | myfaa Home                                                                                                    |                                                                                                    |
| Office of Small and<br>Disadvantaged<br>Business Utilization                                                                                                    | « DOORS                                                                                                    | 5 Home                                                                                                    |
| DOORS                                                                                                    | Select Recipient To View The Report                                                                                                    |                                                                                                    |
| Airport Concessions                                                                                                    | Salast Individual Desiniant To View The Deport                                                                                                    |                                                                                                    |
| <ul> <li>ACDBE Participation</li> <li>ACDBE Firms</li> </ul>                                                                                                    | Select Individual Recipient To View The Report:<br>                                                                                                    |                                                                                                    |
| <ul> <li>DOT-Assisted Contracts</li> <li>DBE Awards</li> </ul>                                                                                                    |                                                                                                    |                                                                                                    |
| - DBE Contractors                                                                                                    | Select View to display the report                                                                                                    |                                                                                                    |
| <ul> <li>Forms &amp; Instructions</li> <li>OSDBU Website</li> </ul>                                                                                                    | View                                                                                                    |                                                                                                    |
| Logout                                                                                                    |                                                                                                    |                                                                                                    |
|                                                                                                    |                                                                                                    |                                                                                                    |
|                                                                                                    |                                                                                                    |                                                                                                    |
|                                                                                                    |                                                                                                    |                                                                                                    |
| OSDBIL DOT GOV Home   Privacy                                                                                                    | Policy   Web Policies & Notices   Contact Us   Help   Change Log                                                                                                    |                                                                                                    |
| A spreadsheet w                                                                                                    | /ill appear showing all of the Recipients ACDBE Participation.                                                                                                    | ) PM                                                                                                    |
| 🎱 DOORS - Mozilla Firefox                                                                                                    | vill appear showing all of the Recipients ACDBE Participation.                                                                                                    | ) PM                                                                                                    |
|                                                                                                    | vill appear showing all of the Recipients ACDBE Participation.                                                                                                    | ) PM                                                                                                    |
| DOORS - Mozilla Firefox<br><u>File Edit View History Book</u><br>DOORS                                                                                                    | vill appear showing all of the Recipients ACDBE Participation.                                                                                                    | Э РМ<br>Х                                                                                                    |
| DOORS - Mozilla Firefox         File       Edit       View       History       Book         DOORS       OORS       Image: Source of the source of the source of                                                                                                    | rill appear showing all of the Recipients ACDBE Participation.                                                                                                    | X                                                                                                    |
| DOORS - Mozilla Firefox         File       Edit       View       History       Book         DOORS       OORS       Image: Source of the source of the source of                                                                                                    | rill appear showing all of the Recipients ACDBE Participation.                                                                                                    | Х<br>2 <b>^</b>                                                                                                    |
| DOORS - Mozilla Firefox<br><u>File Edit View History Book</u><br>DOORS<br>Codbudot.gov/DOORS                                                                                                    | rill appear showing all of the Recipients ACDBE Participation.                                                                                                    | Х<br>2 <b>^</b>                                                                                                    |
| DOORS - Mozilla Firefox         File       Edit       View       History       Book         DOORS       OORS       Image: Source of the source of the source of                                                                                                    | /ill appear showing all of the Recipients ACDBE Participation.                                                                                                    | Х<br>2 <b>^</b>                                                                                                    |
| DOORS - Mozilla Firefox<br>File Edit View History Book<br>DOORS<br>Solution of the second second se | ACDBE Participation - City of Philadelphia                                                                                                    | Х<br>2 <b>^</b>                                                                                                    |
| <ul> <li>DOORS - Mozilla Firefox <ul> <li>File Edit View History Book</li> <li>DOORS</li> <li>Schubble of Small and Business Utilization</li> </ul> </li> <li>DOORS <ul> <li>Airport Concessions</li> <li>ACDBE Participation</li> </ul> </li> </ul>                                                                                                    | /ill appear showing all of the Recipients ACDBE Participation.                                                                                                    | Х<br>2 <b>^</b>                                                                                                    |
| DOORS - Mozilla Firefox     File Edit View History Book     DOORS     Osdbudot.gov/DOORS     MyFAA Authentication #A     Office of Small and     Business Utilization     DOORS     Acober Participation     ACOBE Participation     ACOBE Firms     DOT-Assisted Contracts                                                                                                    | ACDBE Participation - City of Philadelphia          ACDBE Participation - City of Philadelphia         Non-Car Rental         Car Rental         Car Rental         Car Rental         Car Rental         Car Rental         Car Rental         Car Rental         Car Rental         Car Rental         Car Rental         Car Rental         Car Rental         Concessions         Concessions                                                                                                    | P 🔒                                                                                                    |
| DOORS - Mozilla Firefox File Edit View History Book DOORS Iso osdbu.dot.gov/DOORS Iso MyFAA Authentication Iso Office of Small and Disadvantaged Business Utilization DOORS Airport Concessions ACDBE Participation ACDBE Firms                                                                                                    | ACDBE Participation - City of Philadelphia ACDBE Participation - City of Philadelphia Total ACDBE Overall ACDBE ACDBE                                                                                                    | P 🔒                                                                                                    |
| DOORS - Mozilla Firefox     File Edit View History Book     DOORS     Osdbu.dot.gov/DOORS     MyFAA Authentication #A     MyFAA Authentication #A     Office of Small and     Business Utilization     DOORS     ADBE Participation     ACDBE Firms     DOT-Assisted Contracts     DBE Contractors     DBE Contractors     DBE Contractors                                                                                                    | ACDBE Participation - City of Philadelphia          ACDBE Participation - City of Philadelphia         Image: Procession Stress of Concession Concession Concente                                                | ✗ ✗ </td                                                                                                    |
| <ul> <li>DOORS - Mozilla Firefox <ul> <li>File Edit View History Book</li> <li>DOORS</li> <li>OORS</li> <li>Schudot.gov/DOORS</li> </ul> </li> <li>MyFAA Authentication MA <ul> <li>Office of Small and Business Utilization</li> </ul> </li> <li>DOORS <ul> <li>Airport Concessions <ul> <li>ACDBE Participation</li> <li>ACDBE Firms</li> </ul> </li> <li>DDT-Assisted Contracts <ul> <li>DDE Contractors</li> <li>DDE Contractors</li> </ul> </li> </ul></li></ul>                                                                                                    | Accurate a second and a second and a second | ₽ ↑ ₽ ↑ ■ ↑ ■ ↑ ● ↑ ■ ↑ ● ↑ ● ↑ ● ↑ ● ↑ ● ↑ ● ↑ ● ↑ ● ↑ ● ↑ ● ↑ ● ↑ ● ↑ ● ↑ ● ↑ ● ↑ ● ↑ ● ↑ ● ↑ ● ↑ ● ↑ ● ↑ ● ↑ ● ↑ ● ↑ ● ↑ ● ↑ ● ↑ ● ↑ ● ↑ ● ↑ ● ↑ ● ↑ ● ↑ ● ↑ ● ↑ ● ↑ ● ↑ ● ↑ ● ↑ ● ↑ ● ↑ ● ↑ ● ↑ ● ↑ ● ↑ ● ↑ ● ↑ ● ↑ ● ↑ ● ↑ ● ↑ |
| <ul> <li>DOORS - Mozilla Firefox File Edit View History Book </li> <li>DOORS </li> <li>Sodbudot.gov/DOORS </li> <li>MyFAA Authentication #A Office of Small and Disaventaged Business Utilization DOORS </li> <li>Airport Concessions <ul> <li>ACDBE Participation</li> <li>ACDBE Firms</li> </ul> </li> <li>DDEA State Contracts <ul> <li>DBE Awards</li> <li>DDE Contractors</li> <li>DBE Awards</li> <li>DDE Contractors</li> <li>DBE Contractors</li> <li>DBE Contractors</li> <li>OBE Ontractors</li> <li>OSDBU Website</li> </ul> </li> </ul>                                                                                                    | Accession for the section of the section of the s                                | ₽ ↑ A B B Home D D D A A B A B A B A B A B A B A B A B A B B A B B A B B B B C B C B C B C B C B C B C C </td                                                                                                    |
| <ul> <li>DOORS - Mozilla Firefox File Edit View History Book </li> <li>DOORS </li> <li>Sodbudot.gov/DOORS </li> <li>MyFAA Authentication MA Office of Small and Disaventaged  Business Utilization </li> <li>DOORS </li> <li>Arport Concessions <ul> <li>ACDBE Participation</li> <li>ACDBE Firms</li> </ul> </li> <li>DDEA Avards <ul> <li>DBE Awards</li> <li>DBE Awards</li> <li>DDE Contractors</li> <li>DBE Awards</li> <li>DDE Contractors</li> <li>DBE Contractors</li> <li>DBE Contractors</li> <li>DBE Contractors</li> <li>OSDBU Website</li> </ul> </li> </ul>                                                                                                    | Accurate a second and a second and a second | ₽ ↑ ₽ ↑ ■ ↑ ■ ↑ ● ↑ ■ ↑ ● ↑ ● ↑ ● ↑ ● ↑ ● ↑ ● ↑ ● ↑ ● ↑ ● ↑ ● ↑ ● ↑ ● ↑ ● ↑ ● ↑ ● ↑ ● ↑ ● ↑ ● ↑ ● ↑ ● ↑ ● ↑ ● ↑ ● ↑ ● ↑ ● ↑ ● ↑ ● ↑ ● ↑ ● ↑ ● ↑ ● ↑ ● ↑ ● ↑ ● ↑ ● ↑ ● ↑ ● ↑ ● ↑ ● ↑ ● ↑ ● ↑ ● ↑ ● ↑ ● ↑ ● ↑ ● ↑ ● ↑ ● ↑ ● ↑ ● ↑ ● ↑ |
| <ul> <li>DOORS - Mozilla Firefox File Edit View History Book </li> <li>DOORS </li> <li>Sodbudot.gov/DOORS </li> <li>MyFAA Authentication MA Office of Small and Disaventaged  Business Utilization </li> <li>DOORS </li> <li>Arport Concessions <ul> <li>ACDBE Participation</li> <li>ACDBE Firms</li> </ul> </li> <li>DDEA Avards <ul> <li>DBE Awards</li> <li>DBE Awards</li> <li>DDE Contractors</li> <li>DBE Awards</li> <li>DDE Contractors</li> <li>DBE Contractors</li> <li>DBE Contractors</li> <li>DBE Contractors</li> <li>OSDBU Website</li> </ul> </li> </ul>                                                                                                    | Accurate a second and a second and a second | ₽ ↑ ₽ ↑ ■ ↑ ■ ↑ ● ↑ ■ ↑ ● ↑ ● ↑ ● ↑ ● ↑ ● ↑ ● ↑ ● ↑ ● ↑ ● ↑ ● ↑ ● ↑ ● ↑ ● ↑ ● ↑ ● ↑ ● ↑ ● ↑ ● ↑ ● ↑ ● ↑ ● ↑ ● ↑ ● ↑ ● ↑ ● ↑ ● ↑ ● ↑ ● ↑ ● ↑ ● ↑ ● ↑ ● ↑ ● ↑ ● ↑ ● ↑ ● ↑ ● ↑ ● ↑ ● ↑ ● ↑ ● ↑ ● ↑ ● ↑ ● ↑ ● ↑ ● ↑ ● ↑ ● ↑ ● ↑ ● ↑ |
| <ul> <li>DOORS - Mozilla Firefox</li> <li>File Edit View Higtory Book</li> <li>DOORS</li> <li>Sodbu.dot.gov/DOORS</li> <li>Sodbu.dot.gov/DOORS</li> <li>Sodbu.dot.gov/DOORS</li> <li>MyFAA Authentication #A</li> <li>Office of Small and<br/>Business Utilization</li> <li>DOORS</li> <li>Airport Concessions</li> <li>ACDBE Participation</li> <li>ACDBE Firms</li> <li>DEFAssisted Contracts</li> <li>DBE Awards</li> <li>DBE Contractors</li> <li>DBE Contractors</li> <li>DBE Contractors</li> <li>DSBU Website</li> <li>Logout</li> </ul>                                                                                                    | Accurate a second and a second and a second | ₽ ↑ ₽ ↑ ■ ↑ ■ ↑ ● ↑ ■ ↑ ● ↑ ● ↑ ● ↑ ● ↑ ● ↑ ● ↑ ● ↑ ● ↑ ● ↑ ● ↑ ● ↑ ● ↑ ● ↑ ● ↑ ● ↑ ● ↑ ● ↑ ● ↑ ● ↑ ● ↑ ● ↑ ● ↑ ● ↑ ● ↑ ● ↑ ● ↑ ● ↑ ● ↑ ● ↑ ● ↑ ● ↑ ● ↑ ● ↑ ● ↑ ● ↑ ● ↑ ● ↑ ● ↑ ● ↑ ● ↑ ● ↑ ● ↑ ● ↑ ● ↑ ● ↑ ● ↑ ● ↑ ● ↑ ● ↑ ● ↑ |
| <ul> <li>DOORS - Mozilla Firefox</li> <li>File Edit View Higtory Book</li> <li>DOORS</li> <li>Sodbu.dot.gov/DOORS</li> <li>Sodbu.dot.gov/DOORS</li> <li>Sodbu.dot.gov/DOORS</li> <li>MyFAA Authentication #A</li> <li>Office of Small and<br/>Business Utilization</li> <li>DOORS</li> <li>Airport Concessions</li> <li>ACDBE Participation</li> <li>ACDBE Firms</li> <li>DEFAssisted Contracts</li> <li>DBE Awards</li> <li>DBE Contractors</li> <li>DBE Contractors</li> <li>DBE Contractors</li> <li>DSBU Website</li> <li>Logout</li> </ul>                                                                                                    | An average of the second second seco | ₽ ↑ ₽ ↑ ■ ↑ ■ ↑ ● ↑ ■ ↑ ● ↑ ● ↑ ● ↑ ● ↑ ● ↑ ● ↑ ● ↑ ● ↑ ● ↑ ● ↑ ● ↑ ● ↑ ● ↑ ● ↑ ● ↑ ● ↑ ● ↑ ● ↑ ● ↑ ● ↑ ● ↑ ● ↑ ● ↑ ● ↑ ● ↑ ● ↑ ● ↑ ● ↑ ● ↑ ● ↑ ● ↑ ● ↑ ● ↑ ● ↑ ● ↑ ● ↑ ● ↑ ● ↑ ● ↑ ● ↑ ● ↑ ● ↑ ● ↑ ● ↑ ● ↑ ● ↑ ● ↑ ● ↑ ● ↑ ● ↑ |
| <ul> <li>DOORS - Mozilla Firefox</li> <li>File Edit View Higtory Book</li> <li>DOORS</li> <li>Sodbu.dot.gov/DOORS</li> <li>Sodbu.dot.gov/DOORS</li> <li>Sodbu.dot.gov/DOORS</li> <li>MyFAA Authentication #A</li> <li>Office of Small and<br/>Business Utilization</li> <li>DOORS</li> <li>Airport Concessions</li> <li>ACDBE Participation</li> <li>ACDBE Firms</li> <li>DEFAssisted Contracts</li> <li>DBE Awards</li> <li>DBE Contractors</li> <li>DBE Contractors</li> <li>DBE Contractors</li> <li>DSBU Website</li> <li>Logout</li> </ul>                                                                                                    | An average of the second second seco | ₽ ↑ ₽ ↑ ■ ↑ ■ ↑ ● ↑ ■ ↑ ● ↑ ● ↑ ● ↑ ● ↑ ● ↑ ● ↑ ● ↑ ● ↑ ● ↑ ● ↑ ● ↑ ● ↑ ● ↑ ● ↑ ● ↑ ● ↑ ● ↑ ● ↑ ● ↑ ● ↑ ● ↑ ● ↑ ● ↑ ● ↑ ● ↑ ● ↑ ● ↑ ● ↑ ● ↑ ● ↑ ● ↑ ● ↑ ● ↑ ● ↑ ● ↑ ● ↑ ● ↑ ● ↑ ● ↑ ● ↑ ● ↑ ● ↑ ● ↑ ● ↑ ● ↑ ● ↑ ● ↑ ● ↑ ● ↑ ● ↑ |

# 10. REPORTS – DBE CONTRACTORS AND ACDBE FIRMS.

| А  | DBE Contractors.                                                                                                    |                                                                                                    |  |  |  |
|----|----------------------------------------------------------------------------------------------------|----------------------------------------------------------------------------------------------------|--|--|--|
|    | Click on DBE Contractors.<br>Under Manage Information, Click on the type of Report you would like to view.                                                                                                    |                                                                                                    |  |  |  |
|    | DBE Contractor Menu                                                                                                    |                                                                                                    |  |  |  |
|    | <u>Recipient - View Form - By FY</u> (DBE Contractor Form Report in PDF)<br><u>National, Region or State Report - By FY</u> (Spreadsheet of all contractors for a selected category and FY)                                                                                |                                                                                                    |  |  |  |
| A1 | DBE Contractors – Click on:<br><u>Recipient - View Form - By FY</u> (PDF or HTML)                                                                                                    |                                                                                                    |  |  |  |
|    | Click on the Recipient you want to view.                                                                                                    |                                                                                                    |  |  |  |
|    | DOORS - Mozilla Firefox     File Edit View History Bookmarks Iools Help     DOORS +     Sodbu.dot.gov/DOORS/FAADoors/CR_RecipRep     WyFAA Authentication                                                                                                    | Git View History Bookmarks Iools Help         ORS         • osdbu.dot.gov/DOORS/FAADoors/CR_RecipReportSelect.aspx |  |  |  |
|    | Office of Small and<br>Disadvantaged<br>Business Utilization                                                                                                    |                                                                                                    |  |  |  |
|    | DOORS                                                                                                    | Select the Recipient                                                                                               |  |  |  |
|    | <ul> <li>Airport Concessions</li> <li>ACDBE Participation</li> <li>ACDBE Firms</li> <li>Dot-Assisted Contracts</li> <li>DBE Awards</li> <li>DBE Contractors</li> <li>Forms &amp; Instructions</li> <li>OSDBU Website</li> <li>Logout</li> </ul>                            | — <u>City of Philadelphia</u>                                                                                      |  |  |  |
|    |                                                                                                    |                                                                                                    |  |  |  |
|    | OSDBU.DOT.GOV Home   Privacy Policy   Web Policies & Notice                                                                                                    | s   Contact Us   Help   Change Log                                                                                 |  |  |  |
| A2 | Select the Fiscal Year and then Select either Report Preview (PDF) or HTML report version (See diagram below).<br>If you selected the wrong recipient, click the Change button to select a different recipient (for example, if you are a consultant with multiple users). |                                                                                                    |  |  |  |

| DOORS - Mozilla Firefox                                                                              | -                                                                                                    |                                                                                                    |
|----------------------------------------------------------------------------------------------------|----------------------------------------------------------------------------------------------------|----------------------------------------------------------------------------------------------------|
| <u>File Edit View History Bookr</u>                                                                  | All second and a second second s | Real Property and the second                                                                                                    |
| @ DOORS                                                                                              | +                                                                                                    |                                                                                                    |
| sdbu.dot.gov/DOORS                                                                                   |                                                                                                    | eportSelect.aspx 🟠 🕆 Coogle 👂                                                                                                    |
| MyFAA Authentication Ma                                                                              | myfaa Home                                                                                                    |                                                                                                    |
| Office of Small and<br>Disadvantaged<br>Business Utilization                                         |                                                                                                    | « DOORS Hom                                                                                                    |
| DOORS                                                                                                |                                                                                                    | Select the Recipient                                                                                                    |
| Airport Concessions                                                                                  |                                                                                                    |                                                                                                    |
| - ACDBE Participation                                                                                |                                                                                                    |                                                                                                    |
| <ul> <li>ACDBE Firms</li> <li>DOT-Assisted Contracts</li> </ul>                                      |                                                                                                    | City of Philadelphia Change                                                                                                    |
| - DBE Awards                                                                                         |                                                                                                    |                                                                                                    |
| - DBE Contractors                                                                                    |                                                                                                    | Select the Fiscal Year then 'Report Preview' or HTML                                                                                                    |
| <ul> <li>Forms &amp; Instructions</li> <li>OSDBU Website</li> </ul>                                  |                                                                                                    | 2011                                                                                                    |
| * Logout                                                                                             | (                                                                                                    | 2011                                                                                                    |
|                                                                                                    |                                                                                                    | Report Preview HTML                                                                                                    |
|                                                                                                    |                                                                                                    |                                                                                                    |
|                                                                                                    |                                                                                                    |                                                                                                    |
|                                                                                                    |                                                                                                    |                                                                                                    |
| OSDBU.DOT.GOV Home   Privacy F                                                                       | Policy   Web Policies & Notic                                                                                                    | ices   Contact Us   Help   Change Log                                                                                                    |
|                                                                                                    |                                                                                                    |                                                                                                    |
| DBE Contractors                                                                                      |                                                                                                    | стор                                                                                                    |
| DBE Contractors                                                                                      | -                                                                                                    | rsion                                                                                                    |
| DBE Contractors                                                                                      | -                                                                                                    | rsion                                                                                                    |
| DBE Contractors                                                                                      | ADoors/CR_ContractorRe                                                                                                    | rsion                                                                                                    |
| Mozilla Firefox     Sodbu.dot.gov/DOORS/FAA                                                          | ADoors/CR_ContractorRe<br>REPORT (                                                                                                    | rsion                                                                                                    |
| DBE Contractors                                                                                      | ADoors/CR_ContractorRe<br>REPORT C                                                                                                    | rsion                                                                                                    |
| DBE Contractors                                                                                      | ADoors/CR_ContractorRe<br>REPORT C<br>Nort Name Phil<br>Nort Sponsor City                                                                                                    | rsion  eport_Preview.aspx  OF CERTIFIED DBE CONTRACTORS  iladelphia International Airport                                                                                                    |
| Mozilla Firefox<br>Sodbu.dot.gov/DOORS/FAA                                                           | ADoors/CR_ContractorRe<br>REPORT C<br>bort Name Phil<br>bort Sponsor City<br>7 Phil<br>te PA                                                                                                    | eport_Preview.aspx OF CERTIFIED DBE CONTRACTORS IIadelphia International Airport ty of Philadelphia IIadelphia                                                                                                    |
| Mozilla Firefox<br>Cosdbu.dot.gov/DOORS/FAA<br>Airp<br>Airp<br>City<br>Stat<br>Goa                   | ADoors/CR_ContractorRe<br>REPORT C<br>bort Name Phil<br>bort Sponsor City<br>7 Phil<br>te PA<br>al Period: From: 10/0                                                                                                    | eport_Preview.aspx OF CERTIFIED DBE CONTRACTORS IIadelphia International Airport ty of Philadelphia IIadelphia IIadelphia                                                                                                    |
| Mozilla Firefox<br>Mozilla Firefox<br>Codbu.dot.gov/DOORS/FAA<br>Airp<br>City<br>Stat<br>Goa<br>Prej | ADoors/CR_ContractorRe<br>REPORT C<br>bort Name Phil<br>bort Sponsor City<br>y Phil<br>te PA<br>al Period: From: 10/0<br>parer: Gin:                                                                                                    | eport_Preview.aspx OF CERTIFIED DBE CONTRACTORS IIadelphia International Airport y of Philadelphia IIadelphia IIadelphia                                                                                                    |
| DBE Contractors                                                                                      | ADoors/CR_ContractorRe<br>REPORT C<br>bort Name Phil<br>bort Sponsor City<br>r Phil<br>te PA<br>al Period: From: 10/0<br>parer: Gina<br>sphone No.: 215-                                                                                                    | eport_Preview.aspx OF CERTIFIED DBE CONTRACTORS IIadelphia International Airport y of Philadelphia IIadelphia IIadelphia Fig37-5434                                                                                                    |
| DBE Contractors                                                                                      | ADoors/CR_ContractorRe<br>REPORT C<br>bort Name Phil<br>bort Sponsor City<br>r Phil<br>te PA<br>al Period: From: 10/0<br>parer: Gina<br>sphone No.: 215-                                                                                                    | eport_Preview.aspx OF CERTIFIED DBE CONTRACTORS IIadelphia International Airport y of Philadelphia IIadelphia IIadelphia                                                                                                    |
| DBE Contractors                                                                                      | ADoors/CR_ContractorRe<br>REPORT C<br>bort Name Phil<br>bort Sponsor City<br>brever PA<br>al Period: From: 1000<br>parer: Gin<br>sphone No.: 215-<br>e Prepared: Dec                                                                                                    | eport_Preview.aspx OF CERTIFIED DBE CONTRACTORS IIadelphia International Airport y of Philadelphia IIadelphia IIadelphia Fig37-5434                                                                                                    |
| DBE Contractors                                                                                      | ADoors/CR_ContractorRe<br>REPORT C<br>bort Name Phil<br>bort Sponsor City<br>y Phil<br>te PA<br>al Period: From: 10/0<br>parer: Gina<br>sphone No.: 215-<br>e Prepared: Dec                                                                                                    | eport_Preview.aspx<br>OF CERTIFIED DBE CONTRACTORS<br>iladelphia International Airport<br>ty of Philadelphia<br>iladelphia<br>iladelphia |
| DBE Contractors                                                                                      | ADoors/CR_ContractorRe<br>REPORT C<br>bort Name Phil<br>bort Sponsor City<br>7 Phil<br>te PA<br>al Period: From: 10/0<br>parer: Gina<br>aphone No.: 215-<br>e Prepared: Dec<br>Firm: Dolan                                                                                                    | eport_Preview.aspx OF CERTIFIED DBE CONTRACTORS IIadelphia International Airport y of Philadelphia IIadelphia IIadelphia                                                                                                    |
| DBE Contractors                                                                                      | ADoors/CR_ContractorRe<br>REPORT C<br>bort Name Phil<br>bort Sponsor City<br>7 Phil<br>te PA<br>al Period: From: 10/0<br>parer: Gin:<br>sphone No.: 215-<br>e Prepared: Dec<br>Firm: Dolan<br>638 Joh                                                                                                    | eport_Preview.aspx OF CERTIFIED DBE CONTRACTORS IIadelphia International Airport y of Philadelphia IIadelphia IIadelphia                                                                                                    |
| DBE Contractors                                                                                      | ADoors/CR_ContractorRe<br>REPORT C<br>bort Name Phil<br>bort Sponsor City<br>7 Phil<br>te PA<br>al Period: From: 10/0<br>parer: Gin:<br>aphone No.: 215-<br>e Prepared: Dec<br>Firm: Dolan<br>638 Joh<br>Sicklerv                                                                                                    | eport_Preview.aspx OF CERTIFIED DBE CONTRACTORS IIadelphia International Airport y of Philadelphia IIadelphia IIadelphia                                                                                                    |
| DBE Contractors                                                                                      | ADoors/CR_ContractorRe<br>REPORT C<br>bort Name Phil<br>bort Sponsor City<br>7 Phil<br>te PA<br>al Period: From: 10/0<br>parer: Gina<br>sphone No.: 215-<br>e Prepared: Dec<br>Firm: Dolan<br>638 Joh<br>Sicklerv<br>le: NJ 0800                                                                                                    | eport_Preview.aspx OF CERTIFIED DBE CONTRACTORS  IIadelphia International Airport y of Philadelphia IIadelphia IIadelphia IIIadelphia IIIIIIIIIIIIIIIIIIIIIIIIIIIIIIIIIIII                                                                                                    |
| DBE Contractors                                                                                      | ADoors/CR_ContractorRe<br>REPORT C<br>bort Name Phil<br>bort Sponsor City<br>r Phil<br>te PA<br>al Period: From: 10/0<br>parer: Gins<br>sphone No.: 215-<br>e Prepared: Dec<br>Firm: Dolan<br>638 Joh<br>Sicklerv<br>le: NJ 0808<br>.: 856-629                                                                                                    | eport_Preview.aspx OF CERTIFIED DBE CONTRACTORS  IIadelphia International Airport y of Philadelphia IIadelphia IIadelphia IIIIIIIIIIIIIIIIIIIIIIIIIIIIIIIIIIII                                                                                                    |
| DBE Contractors                                                                                      | ADoors/CR_ContractorRe<br>REPORT C<br>bort Name Phil<br>bort Sponsor City<br>r Phil<br>te PA<br>al Period: From: 10/0<br>parer: Gina<br>sphone No.: 215-<br>e Prepared: Dec<br>Firm: Dolan<br>G38 Joh<br>Sicklerv<br>le: NJ 0800<br>.: 856-629<br>: Mechan                                                                                                    | eport_Preview.aspx OF CERTIFIED DBE CONTRACTORS IIadelphia International Airport ty of Philadelphia IIadelphia IIIadelphia IIIIIIIIIIIIIIIIIIIIIIIIIIIIIIIIIIII                                                                                                    |
| DBE Contractors                                                                                      | ADoors/CR_ContractorRe<br>REPORT C<br>bort Name Phil<br>bort Sponsor City<br>/ Phil<br>te PA<br>al Period: From: 10/0<br>parer: Gin<br>sphone No.: 215-<br>e Prepared: Dec<br>Firm: Dolan<br>638 Joh<br>Sicklerv<br>le: NJ 0806<br>.: 856-629<br>: Mechan<br>t of Work: 2238000                                                                                                    | eport_Preview.aspx OF CERTIFIED DBE CONTRACTORS IIadelphia International Airport ty of Philadelphia IIadelphia IIIadelphia IIIIIIIIIIIIIIIIIIIIIIIIIIIIIIIIIIII                                                                                                    |
| DBE Contractors                                                                                      | ADoors/CR_ContractorRe<br>REPORT C<br>bort Name Phil<br>bort Sponsor City<br>/ Phil<br>te PA<br>al Period: From: 1000<br>parer: Gin<br>ephone No.: 215-<br>e Prepared: Dec<br>Firm: Dolan<br>638 Joh<br>Sicklerv<br>le: NJ 0800<br>.: 856-629<br>: Mechan<br>t of Work: 2238000<br>.: HSTSO                                                                                                    | eport_Preview.aspx OF CERTIFIED DBE CONTRACTORS  Iladelphia International Airport y of Philadelphia iladelphia iladelphia biological and and and and and and and and and and                                                                                                    |
| DBE Contractors                                                                                      | ADoors/CR_ContractorRe<br>REPORT C<br>bort Name Phil<br>bort Sponsor City<br>bread Priod: From: 10/0<br>parer: Gin<br>sphone No.: 215-<br>e Prepared: Dec<br>Firm: Dolan<br>638 Joh<br>Sicklerv<br>le: NJ 0806<br>Sicklerv<br>le: NJ 0806<br>Sicklerv<br>le: NJ 0806<br>Sicklerv<br>le: NJ 0806<br>Sicklerv<br>HSTSO-<br>d Group: Other                                                                                                    | eport_Preview.aspx OF CERTIFIED DBE CONTRACTORS  Iladelphia International Airport y of Philadelphia iladelphia iladelphia biological and and and and and and and and and and                                                                                                    |
| DBE Contractors                                                                                      | ADoors/CR_ContractorRe<br>REPORT C<br>bort Name Phil<br>bort Sponsor City<br>y Phil<br>te PA<br>al Period: From: 10/0<br>parer: Gin<br>parer: Gin<br>parer: Dea<br>From: 10/0<br>parer: Bin<br>sicklerv<br>le: NJ 0808<br>Sicklerv<br>le: NJ 0808<br>Sicklerv<br>le: Mechan<br>t of Work: 2238000<br>HSTSO-<br>d Group: Other                                                                                                    | eport_Preview.aspx OF CERTIFIED DBE CONTRACTORS IIddelphia International Airport y of Philadelphia IIddelphia IIddelphia                                                                                                    |
| DBE Contractors                                                                                      | ADoors/CR_ContractorRe<br>REPORT C<br>bort Name Phil<br>bort Sponsor City<br>/ Phil<br>te PA<br>al Period: From: 10/0<br>parer: Gin<br>sphone No.: 215-<br>e Prepared: Dee<br>Firm: Dolan<br>638 Joh<br>Sicklerv<br>le: NJ 0808<br>: Mechant<br>to f Work: 2238000<br>: HSTSO-<br>d Group: Other                                                                                                    | rsion  eport_Preview.aspx  OF CERTIFIED DBE CONTRACTORS  lidelphia lidelphia                                                                                                    |
| DBE Contractors                                                                                      | ADoors/CR_ContractorRe<br>REPORT C<br>bort Name Phil<br>bort Sponsor City<br>/ Phil<br>te PA<br>al Period: From: 10/0<br>parer: Gin<br>sphone No.: 215-<br>e Prepared: Dee<br>Firm: Dolan<br>638 Joh<br>Sicklerv<br>le: NJ 0808<br>: Mechant<br>to f Work: 2238000<br>: HSTSO-<br>d Group: Other                                                                                                    | rsion  Proview.aspx  OF CERTIFIED DBE CONTRACTORS  Ilidelphia Ilidelphia Ilidelphia Ilidelphia Ilidelphia Ilidelphia Ilidelphia Ilidelphia III Intra: 09/30/11  Thru: 09/30/11  Thru: 09/30/11                                                                                                    |

DOORS FAA Recipient User Guidance last updated August 1, 2012

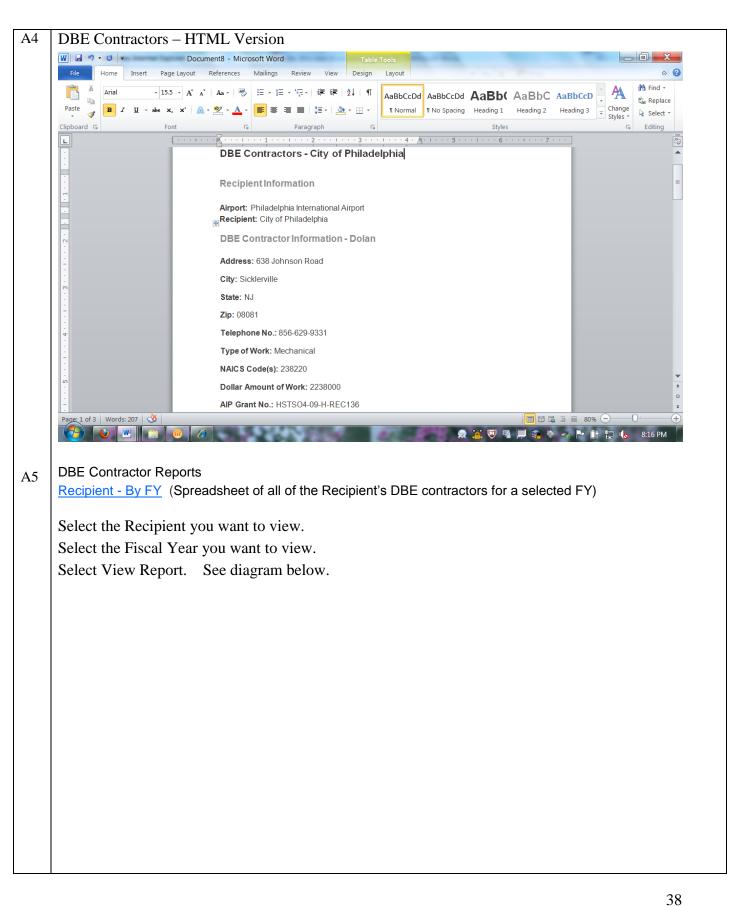

| • Porms &       094-10         Instructions       HSTSO4-         • OSDBU Website       Dolan       638 Johnson Road       Sicklerville       NJ       08081       856-629-9331       Mechanical       238220       09-H       Black American         • Logout       Northeast Noise       33 Alfred Street       Warwick       RI       02889       401-490-7008       General<br>Construction       236115       3-42-0076-<br>094-10       Hispanic American         S&L       S529 16th Avenue<br>S       Seattlew       WA       98108       206-228-9721       Construction       236115       3-42-0076-<br>094-10       Asian-Pacific American         J950 Brighton-<br>DiMarco       Henrietta Townline       Rochester       NY       14623       585-272-9390       Construction       237310       3-42-0074-<br>017-10       Non-Minority Women         All Seasons       435 Penn Green<br>Road       Landenberg PA       19350       610-274-0810       Landscaping/Tr<br>ee Removal       561730       3-42-0076-<br>076-06       Other         V       V       Virusted sites       Protected Mode: Off       Virusted sites       Protected Mode: Off       4105%                                                                                                    | File Edit View Fav    |                 |                    |              |       |          |                     |                    |                 |                      |                                  |
|----------------------------------------------------------------------------------------------------|-----------------------|-----------------|--------------------|--------------|-------|----------|---------------------|--------------------|-----------------|----------------------|----------------------------------|
| DOORS       DBE Contractors for City of Philadelphia in FY-11         * Airport<br>Concessions       City       State Zip Code       Phone       Specialty Services NAICS Code(s)<br>No.       AIP Grant       Disadvantaged Group<br>No.         * ACDBE<br>Participation       Dolan       638 Johnson Road       Sicklerville       NJ       08081       856-629-9331       Mechanical       238220       09+H       Black American<br>REC136         * DDT-Assisted<br>Contracts       Dolan       638 Johnson Road       Sicklerville       NJ       08081       856-629-9331       Mechanical       238220       09+H       Black American<br>REC136         * DBE<br>Contracts       Dolan       638 Johnson Road       Sicklerville       NJ       08081       856-629-9331       Mechanical       238220       09+H       Black American<br>REC136         * DBE<br>Contractors       Northeast Noise       33 Alfred Street       Warwick       RL       02869       401-490-7008       Construction       236115       094-10       Hispanic American<br>REC136         * Legout       Northeast Noise       33 Alfred Street       Warwick       RL       02869       401-490-7008       Central<br>Construction       236115       094-10       Hispanic American<br>REC136         * Legout       Northeast Noise       33 Alfred Street       Warwick <td< th=""><th>🔶 🚖 🙀 myfaa l</th><th>Home 🙀 MyFAA Au</th><th>thentication Lo</th><th></th><th></th><th></th><th></th><th></th><th></th><th></th><th></th></td<>                                                                                                    | 🔶 🚖 🙀 myfaa l         | Home 🙀 MyFAA Au | thentication Lo    |              |       |          |                     |                    |                 |                      |                                  |
| Airport<br>Concessions       Company Name       Address       City       State Zip Code       Phone       Specialty Services       NAICS Code(s)       AlP Grant<br>No.       Disdvantaged Group<br>No.            • ACDE<br>Participation<br>• CODE<br>Contracts       Dolan       638 Johnson Road       Sicklerville       NJ       08081       856-629-9331       Mechanical       238220       Methanical<br>MECLI36       Black American<br>MECLI36            • DOL<br>-Assisted<br>Contracts       Dolan       638 Johnson Road       Sicklerville       NJ       08081       856-629-9331       Mechanical       238220       Methanical<br>MECLI36       Black American<br>MECLI36            • DBE<br>Contractors       Northeast Noise       33 Alfred Street       Warwick       RI       02889       401-490-7008       General<br>Construction       236115       3-42-0076-<br>094-10       Hispanic American<br>MECLI36            • OBE<br>Contractors       S&L       S529 16th Avenue<br>S       Seattle       WA       98108       206-228-9721       Construction       236115       3-42-0076-<br>094-10       Asian-Pacific American<br>MECLI36            • OSDBU Website       Dolan       638 Johnson Road       Sicklerville       NJ       98081       856-629-9331       Mechanical       238220       09+H       Black American<br>MECLI36            • OSDBU Webs                                                                                                    | Ø DOORS               |                 |                    |              |       |          |                     |                    | 🏠 🗕 🔊 – 🔝       | -                    | <b>} - ⊘ - ⊘ - </b> ⊘ -          |
| Airport<br>Concessions       Company Name       Address       City       State Zip Code       Phone       Specialty Services       NAICS Code(s)       AlP Grant<br>No.       Disdvantaged Group<br>No.            • ACDE<br>Participation<br>• CODE<br>Contracts       Dolan       638 Johnson Road       Sicklerville       NJ       08081       856-629-9331       Mechanical       238220       Methanical<br>MECLI36       Black American<br>MECLI36            • DOL<br>-Assisted<br>Contracts       Dolan       638 Johnson Road       Sicklerville       NJ       08081       856-629-9331       Mechanical       238220       Methanical<br>MECLI36       Black American<br>MECLI36            • DBE<br>Contractors       Northeast Noise       33 Alfred Street       Warwick       RI       02889       401-490-7008       General<br>Construction       236115       3-42-0076-<br>094-10       Hispanic American<br>MECLI36            • OBE<br>Contractors       S&L       S529 16th Avenue<br>S       Seattle       WA       98108       206-228-9721       Construction       236115       3-42-0076-<br>094-10       Asian-Pacific American<br>MECLI36            • OSDBU Website       Dolan       638 Johnson Road       Sicklerville       NJ       98081       856-629-9331       Mechanical       238220       09+H       Black American<br>MECLI36            • OSDBU Webs                                                                                                    |                       |                 | _                  |              | _     |          |                     |                    |                 |                      |                                  |
| Concessions       No.         ACDBE<br>Participation       Dolan       638 Johnson Road       Sicklerville       NJ       08081       856-629-9331       Mechanical       238220       Mathematical       HSTSO4-<br>REC136         ODT-Assisted<br>Contractors       Dolan       638 Johnson Road       Sicklerville       NJ       08081       856-629-9331       Mechanical       238220       Mathematical       REC136<br>HSTSO4-         ODT-Assisted<br>Contractors       Dolan       638 Johnson Road       Sicklerville       NJ       08081       856-629-9331       Mechanical       238220       Mathematical       REC136<br>HSTSO4-         ODE Awards       -       DBE Awards       -       S529 16th Avenue<br>S       Seattle       WA       98108       206-228-9721       Construction       236115       3-42-0076-<br>Mesan-Pacific American         * Forms &<br>Instructions       Salalfred Street       Warwick       RL       02889       401-490-7008       General<br>Construction       236115       3-42-0076-<br>Mesin-Pacific American         * Logout       Northeast Noise       33 Alfred Street       Warwick       RL       02889       401-490-7008       General<br>Construction       236115       3-42-0076-<br>Mesina-Pacific American         * Logout       Northeast Noise       33 Alfred Street       Warwick <th>DOORS</th> <th>DBE Con</th> <th>tractors fo</th> <th>or Citv</th> <th>of</th> <th>Phila</th> <th>adelphia</th> <th>in FY-11</th> <th>L</th> <th></th> <th></th>                                                                                                    | DOORS                 | DBE Con         | tractors fo        | or Citv      | of    | Phila    | adelphia            | in FY-11           | L               |                      |                                  |
| Participation       Dolan       638 Johnson Road       Sicklerville       N       08081       856-629-9331       Mechanical       238220       09-H-<br>REC136       Black American<br>REC136         * DOT-Assisted<br>Contracts       Dolan       638 Johnson Road       Sicklerville       NJ       08081       856-629-9331       Mechanical       238220       09-H-<br>REC136       Black American<br>REC136         • DBE Avards       -<br>ODE Avards       0BE Avards       33 Alfred Street       Warwick       RI       02889       401-490-7008       General<br>Construction       236115       3-42-0076-<br>Oostruction       3-42-0076-<br>094-10       Hispanic American<br>REC136         * DBE<br>Contractors       S&L       S529 16th Avenue<br>S       Seattle       WA       98108       206-228-9721       Construction       236115       3-42-0076-<br>094-10       Hispanic American<br>REC136         * Logout       Northeast Noise       33 Alfred Street       Warwick       RI       02889       401-490-7008       General<br>Construction       236115       3-42-0076-<br>094-10       Hispanic American<br>REC136         * Logout       Northeast Noise       33 Alfred Street       Warwick       RI       02889       401-490-7008       General<br>Construction       236115       3-42-0076-<br>094-10       Asian-Pacific American<br>REC136         * Logout                                                                                                    | Concessions           | Company Name    | Address            | City         | State | Zip Code | Phone               | Specialty Services | s NAICS Code(s) | No.                  | Disadvantaged Group              |
| • DOT-Assisted<br>Contracts       Dolan       638 Johnson Road       Sicklerville       NJ       08081       856-629-9331       Mechanical       238220       09-H+<br>REC136       Black American<br>REC136         • DBE<br>Contractors       Northeast Noise       33 Alfred Street       Warwick       RI       02889       401-490-7008       General<br>Construction       236115       3-42-0076-<br>094-10       Asian-Pacific American<br>094-10         • Forms &<br>Instructions       S8L       S529 16th Avenue<br>S       Seattle       WA       98108       206-228-9721       Construction       236115       3-42-0076-<br>094-10       Asian-Pacific American<br>094-10         • OSDBU Website       Dolan       638 Johnson Road       Sicklerville       NJ       08081       856-629-9331       Mechanical       238220       09-H+<br>8lack American<br>REC136         • Logout       Northeast Noise       33 Alfred Street       Warwick       RI       02889       401-490-7008       General<br>Construction       236115       3-42-0076-<br>094-10       Hispanic American<br>REC136         • Logout       Northeast Noise       33 Alfred Street       Warwick       RI       02889       401-490-7008       General<br>Construction       236115       3-42-0076-<br>094-10       Asian-Pacific American<br>REC136         • Sal       S529 16th Avenue<br>Sal       Seattlew                                                                                                    | Participation         | Dolan           | 638 Johnson Road   | Sicklerville | L     | 08081    | 856-629-9331        | Mechanical         | 238220          | 09-H-<br>REC136      | Black American                   |
| - DBE<br>Contractors       Northeast Noise       33 Alfred Street       Warwick       RI       02889       401-490-7008       Construction       236115       094-10       Hispanic American         * Forms &<br>Instructions       S&L       S529       16th Avenue<br>S       Seattle       WA       98108       206-228-9721       Construction       236115       094-10       Asian-Pacific American         * OSDBU Website       Dolan       638 Johnson Road       Sicklerville       NJ       08081       856-629-9331       Mechanical       238220       09-H-       Black American         * Logout       Northeast Noise       33 Alfred Street       Warwick       RI       02889       401-490-7008       General<br>Construction       236115       09-H-       Black American         * Logout       Northeast Noise       33 Alfred Street       Warwick       RI       02889       401-490-7008       General<br>Construction       236115       09-H-       Black American         \$84.       S529 16th Avenue<br>S       Seattlew       WA       98108       206-228-9721       Construction       236115       09-4-10       Asian-Pacific American         1950       Brighton-       Seattlew       WA       98108       206-228-9721       Construction       236115       09-4-10 <td>Contracts</td> <td>Dolan</td> <td>638 Johnson Road</td> <td>Sicklerville</td> <td>NJ</td> <td>08081</td> <td>856-629-9331</td> <td>Mechanical</td> <td>238220</td> <td>09-H-</td> <td>Black American</td>                                                                                                    | Contracts             | Dolan           | 638 Johnson Road   | Sicklerville | NJ    | 08081    | 856-629-9331        | Mechanical         | 238220          | 09-H-                | Black American                   |
| Contractors       S&L       5529 16th Avenue       Seattle       WA       98108       206-228-9721       Construction       236115       3-42-0076-<br>094-10       Asian-Pacific American         • Forms &<br>Instructions       Dolan       638 Johnson Road       Sicklerville       NJ       08081       856-629-9331       Mechanical       238220       09-H-       Black American         • Logout       Northeast Noise       33 Alfred Street       Warwick       RI       02889       401-490-7008       General<br>Construction       236115       3-42-0076-<br>094-10       Hispanic American         • S&L       S529 16th Avenue<br>S       Seattlew       WA       98108       206-228-9721       Construction       236115       3-42-0076-<br>094-10       Hispanic American         • S&L       S529 16th Avenue<br>S       Seattlew       WA       98108       206-228-9721       Construction       236115       3-42-0076-<br>094-10       Hispanic American         • S&L       S529 16th Avenue<br>S       Seattlew       WA       98108       206-228-9721       Construction       236115       3-42-0076-<br>094-10       Asian-Pacific American         • DiMarco       Hernitata Townline       Rochester       NY       14623       585-272-9390       Construction       237310       3-42-0076-<br>076-06                                                                                                    |                       | Northeast Noise | 33 Alfred Street   | Warwick      | RI    | 02889    | 401-490-7008        |                    | 236115          | 3-42-0076-<br>094-10 | Hispanic American                |
| <ul> <li>OSDBU Website</li> <li>Dolan</li> <li>638 Johnson Road</li> <li>Sicklerville</li> <li>Northeast Noise</li> <li>33 Alfred Street</li> <li>Warwick</li> <li>RI</li> <li>02889</li> <li>401-490-7008</li> <li>General<br/>Construction</li> <li>236115</li> <li>3-42-0076-<br/>094-10</li> <li>Asian-Pacific American<br/>094-10</li> <li>3-42-0076-<br/>094-10</li> <li>Asian-Pacific American<br/>094-10</li> <li>3-42-0076-<br/>094-10</li> <li>Asian-Pacific American<br/>094-10</li> <li>3-42-0076-<br/>094-10</li> <li>Asian-Pacific American<br/>094-10</li> <li>3-42-0076-<br/>094-10</li> <li>Asian-Pacific American<br/>094-10</li> <li>3-42-0076-<br/>094-10</li> <li>Asian-Pacific American<br/>094-10</li> <li>3-42-0076-<br/>094-10</li> <li>Asian-Pacific American<br/>094-10</li> <li>3-42-0076-<br/>076-06</li> <li>0ther<br/>076-06</li> <li>0ther<br/>076-06</li> <li>0ther<br/>076-06</li> <li>0ther<br/>13/grame</li> <li>13/grame</li> <li>13</li></ul> | Contractors * Forms & | S&L             |                    | Seattle      | WA    | 98108    | 206-228-9721        |                    | 236115          | 3-42-0076-<br>094-10 |                                  |
| Northeast Noise       33 Alfred Street       Warwick       RI       02889       401-490-7008       General<br>Construction       236115       3-42-0076-<br>094-10       Hispanic American<br>094-10         S&L       5529 16th Avenue<br>S       Seattlew       WA       98108       206-228-9721       Construction       236115       3-42-0076-<br>094-10       Asian-Pacific American<br>094-10         DiMarco       Henrietta Townline       Rochester       NY       14623       585-272-9390       Construction       237310       3-42-0076-<br>017-10       Asian-Pacific American<br>094-10         All Seasons       435 Penn Green<br>Road       Landenberg PA       19350       610-274-0810       Landscaping/Tr<br>ee Removal       561730       3-42-0076-<br>076-06       Other         V       V       14623       585-272-9390       Electrical       238210       0-00-00000-<br>0ther                                                                                                    | * OSDBU Website       | Dolan           | 638 Johnson Road   | Sicklerville | U     | 08081    | 856-629-9331        | Mechanical         | 238220          | 09-H-<br>REC136      |                                  |
| S&L       5529 16th Avenue<br>S       Seattlew       WA       98108       206-228-9721       Construction       236115       3-42-0076-<br>094-10       Asian-Pacific America<br>094-10         DiMarco       1950 Brighton-<br>DiMarco       Non-Minority Robert       NY       14623       585-272-9390       Construction       237310       3-42-0074-<br>017-10       Non-Minority Women<br>017-10       Non-Minority Women<br>017-10         All Seasons       435 Penn Green<br>Road       Landenberg PA       19350       610-274-0810       Landscaping/Tr<br>ee Removal       561730       3-42-0076-<br>076-06       Other         295 Tech Park,       1 alverane       TN       37086       615-287-3500       Electrical       238210       0-00-0000-<br>Other                                                                                                    | Logout                | Northeast Noise | 33 Alfred Street   | Warwick      | RI    | 02889    | 401-490-7008        |                    | 236115          | 3-42-0076-<br>094-10 | Hispanic American                |
| DiMarco       Henrietta Townline Rochester NY 14623       585-272-9390       Construction       237310       3-42-0074-       Non-Minority Women         Road       All Seasons       435 Penn Green<br>Road       Landenberg PA       19350       610-274-0810       Landscaping/Tr<br>ee Removal       561730       3-42-0076-<br>076-06       Other         Schneider       295 Tech Park,       Lavarone       TN       37086       615-287-3500       Electrical       238210       0-00-0000-         Comparison       III       III       V       Trusted sites   Protected Mode: Off       42.105%                                                                                                    |                       | S&L             | S                  | Seattlew     | WA    | 98108    | 206-228-9721        |                    | 236115          | 3-42-0076-           | Asian-Pacific America            |
| Koad         ee Kellioval         076-06           295 Tech Park,         1aVarna         TN<27086                                                                                                    |                       | DiMarco         | Henrietta Townline | Rochester    | NY    | 14623    | 585-272-9390        | Construction       | 237310          |                      |                                  |
| <ul> <li>Trusted sites   Protected Mode: Off</li> <li>✓ Trusted sites   Protected Mode: Off</li> <li>✓ 105%</li> </ul>                                                                                                    |                       | All Seasons     | Road               | Landenberg   | J PA  | 19350    | 610-274-0810        |                    | 561730          | 070-00               |                                  |
|                                                                                                    |                       |                 | 205 Tech Dark      |              |       |          |                     |                    |                 |                      |                                  |
|                                                                                                    | •                     | Schneider       | 295 Tech Park,     | l allorano   | тм    |          | 615-287-3500        | Flectrical         | 238210          | 0-00-0000-           | Other                            |
|                                                                                                    | •                     | Schneider       | 295 Tech Park,     | l al/erme    | TN    |          | 615-287-3500        |                    |                 |                      |                                  |
|                                                                                                    |                       | Schneider       | 295 Tech Park,     | l al/arma    | TN    |          | 615-287-3500        | ✓ Trusted sites    | Protected Mode: | Off                  | • • • 105%                       |
|                                                                                                    |                       | Schneider       | 295 Tech Park,     | l s\/ernne   | TN    |          | 615-287-3500        | ✓ Trusted sites    | Protected Mode: | Off                  | € 105%                           |
|                                                                                                    |                       | Schneider       | 295 Tech Park,     |              | TN    |          | 615-287-3500        | ✓ Trusted sites    | Protected Mode: | Off                  | € 105%                           |
|                                                                                                    |                       | Schneider       | 295 Tech Park,     | al/arma      | TN    |          | 615-287-3500        | ✓ Trusted sites    | Protected Mode: | Off                  | • • • 105%                       |
|                                                                                                    |                       | Schneider       | 295 Tech Park,     |              | TN    |          | 615-287-3500        | ✓ Trusted sites    | Protected Mode: | Off                  | • • • 105%                       |
|                                                                                                    |                       | Schneider       | 295 Tech Park,     |              | TN    |          | <u>615-287-2000</u> | ✓ Trusted sites    | Protected Mode: | Off                  | • • • 105%                       |
|                                                                                                    |                       | Schneider       | 295 Tech Park,     | l al/arma    |       |          | 615-287-2C00        | ✓ Trusted sites    | Protected Mode: | Off                  | € 105%                           |
|                                                                                                    |                       | Schneider       | 295 Tech Park,     | l al/erme    |       |          | 615-287-2500        | ✓ Trusted sites    | Protected Mode: | Off                  | € 105%                           |
|                                                                                                    |                       | Schneider       | 295 Tech Park,     | L sl/erne    |       |          | 615-287-2500        | ✓ Trusted sites    | Protected Mode: | Off                  | • • • 105%                       |
|                                                                                                    |                       | Schneider       | 295 Tech Park,     | l sl/erme    |       |          | 615-287-2500        | ✓ Trusted sites    | Protected Mode: | Off                  | • • • 105%                       |
|                                                                                                    |                       | Schneider       | 295 Tech Park,     | l sl/ernne   | TN    |          | 615-287-2500        | ✓ Trusted sites    | Protected Mode: | Off                  | • • • 105%                       |
|                                                                                                    |                       | Schneider       | 295 Tech Park,     | l sl/arma    | TN    |          | 615-287-2500        | ✓ Trusted sites    | Protected Mode: | Off                  | • • • 105%                       |
|                                                                                                    |                       | Schneider       | 295 Tech Park,     | l sl/arma    |       |          | 615-287-2500        | ✓ Trusted sites    | Protected Mode: | Off                  | <ul> <li>• • • • 105%</li> </ul> |
|                                                                                                    |                       | Schneider       | 295 Tech Park,     | l sl/arma    | TN    |          | 615-287-2500        | ✓ Trusted sites    | Protected Mode: | Off                  | <ul> <li>• • • • 105%</li> </ul> |
|                                                                                                    |                       | Schneider       | 295 Tech Park,     | l sl/arma    | TN    |          |                     | ✓ Trusted sites    | Protected Mode: | Off                  | <ul> <li>• • • • 105%</li> </ul> |
|                                                                                                    |                       | Schneider       | 295 Tech Park,     | l sl/arma    | TN    |          |                     | ✓ Trusted sites    | Protected Mode: | Off                  | <ul> <li>• • • • 105%</li> </ul> |
|                                                                                                    |                       | Schneider       | 295 Tech Park,     | l al/arma    | TN    |          |                     | ✓ Trusted sites    | Protected Mode: | Off                  | <ul> <li>• • • • 105%</li> </ul> |
|                                                                                                    |                       | Schneider       | 295 Tech Park,     | l al/arma    | TN    |          |                     | ✓ Trusted sites    | Protected Mode: | Off                  | <ul> <li>• • • • 105%</li> </ul> |
|                                                                                                    |                       | Schneider       | 295 Tech Park,     | l al/arma    |       |          |                     | ✓ Trusted sites    | Protected Mode: | Off                  | <ul> <li>• • • • 105%</li> </ul> |
|                                                                                                    |                       | Schneider       | 295 Tech Park,     | l al/arma    |       |          |                     | ✓ Trusted sites    | Protected Mode: | Off                  | • • • 105%                       |
|                                                                                                    |                       | Schneider       | 295 Tech Park,     | l al/arma    |       |          |                     | ✓ Trusted sites    | Protected Mode: | Off                  | • • • 105%                       |
|                                                                                                    |                       | Schneider       | 295 Tech Park,     | l al/arma    |       |          |                     | ✓ Trusted sites    | Protected Mode: | Off                  | • • • 105%                       |
|                                                                                                    |                       | Schneider       | 295 Tech Park,     | l al/arma    |       |          |                     | ✓ Trusted sites    | Protected Mode: | Off                  | • • • 105%                       |

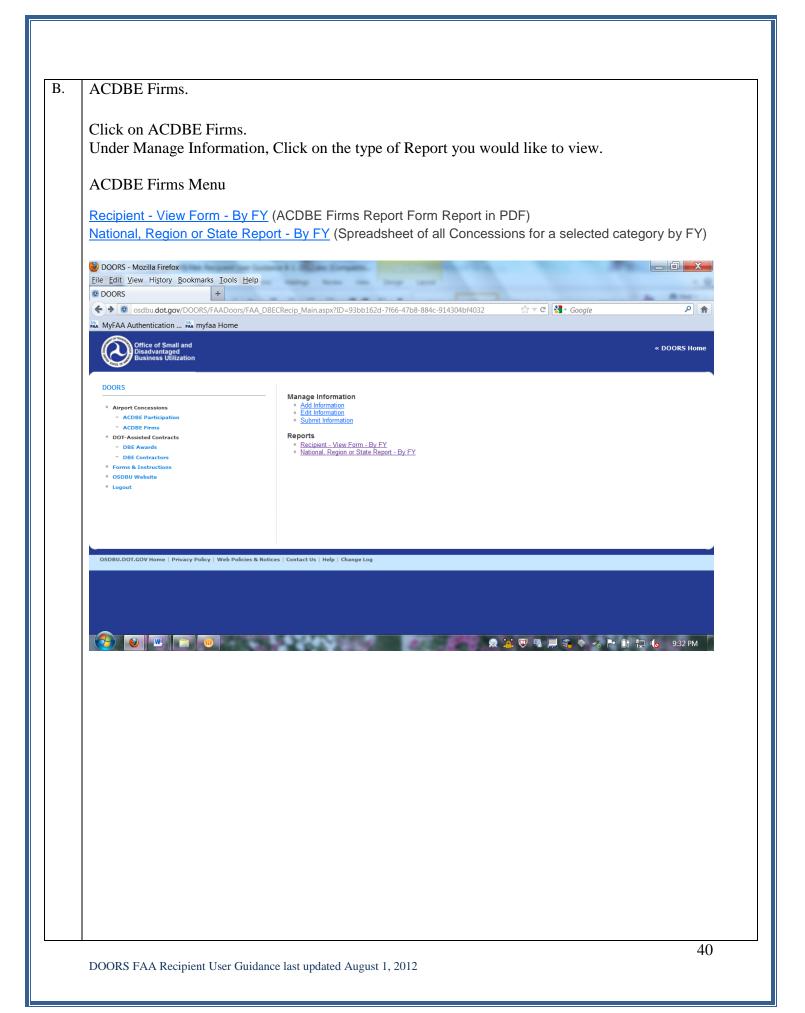

| philadelphia acdbe firms.po<br>ile Edit View Window                                                                                                    |                                                                                                    |                                                                                                    |                         |                                        |                      |                                                 |         |          |
|----------------------------------------------------------------------------------------------------|----------------------------------------------------------------------------------------------------|----------------------------------------------------------------------------------------------------|-------------------------|----------------------------------------|----------------------|-------------------------------------------------|---------|----------|
|                                                                                                    |                                                                                                    | 129% 🕶 📙 🔛 🦻                                                                                                    |                         |                                        |                      |                                                 | Commo   | ent Sigi |
|                                                                                                    | Name of Airport<br>Airport Sponsor<br>City<br>State<br>Preparer:<br>Telephone No.:<br>Date:<br>teleow each ACDBE<br>omission of the Unifo<br>Name of DBE Firm:<br>Address:<br>City:<br>Type of concession/ | (CONCESSION<br>RS/MANAGEMENT<br>Philadelphia Internation<br>City of Philadelphia<br>Philadelphia<br>PA<br>Cobi Duncan<br>215-937-5535<br>3/1/2012<br>that participated in a concess<br>m Report of ACDBE Participation<br>Yogurt Express, Inc.<br>119 Beth Drive<br>Lansdale<br>subconcession/ supplier, etc. but                                                                                                    | CONTRACT<br>nal Airport | eceding fiscal ye<br>irm participated, | IONAIRES<br>JNTED TO | DWARD GOA                                       | ·       |          |
| 20 00 00 00                                                                                                    | Date Agreement ( <i>i.e.</i><br>Date Agreement ( <i>i.e.</i>                                                                                                    | lease, sublease) Expires:                                                                                                    | 12/31/2012              |                                        | 2 ≚ 🛡 🔹              | 📕 <table-of-contents> 🏷 🍕  </table-of-contents> | • 🔐 🔁 🍾 | 6:12 PM  |
| DOORS - Windows Internet Exp<br>Control - Mindows Internet Exp<br>Mindows Internet Exp<br>Mind | Date Agreement ( <i>i.e.</i> Form - By FN blorer techservices.com/DOORS/FAADo                                                                                                    | Lease, sublease) Expires:<br>(ACDBE Firms R<br>rs(CR_ContractorReport_HTP4_mod.aspx<br>teb @ Microsoft \ M_MFAA Authentication L<br>DBE Contractors - C                                                                                                    | Ceport Forn             | Suggested Sites 🔹 🔊                    | )                    | Socie                                           |         |          |
| DOORS Windows Internet Exp<br>Constructions of the internet internet                                                                                                    | Date Agreement ( <i>i.e.</i>                                                                                                    | lease, sublease) Expires:<br>(ACDBE Firms R<br>rs/CR_contractorReport_HTML_mod.espx<br>reb Microsoft Microsoft MyFAA Authentication L                                                                                                    | Report Forn             | Suggested Sites • 🔊 •                  | )                    | Galery                                          |         |          |
| DOORS       Windows Internet Exp         Image: Contract of the second second secon                                                                                                    | Date Agreement ( <i>i.e.</i>                                                                                                    | lease, sublease) Expires:<br>(ACDBE Firms R<br>(ACDBE Firms R<br>(ACDBE Contractor Action (Action (Action | Report Forn             | Suggested Sites • 🔊 •                  | )                    | Galery                                          |         |          |

DOORS FAA Recipient User Guidance last updated August 1, 2012

| ACDBE Firms                                                                                                    | 6                                                                                                    |                                                                  |             |           |              |                                      |                    |                        |                                                      |
|----------------------------------------------------------------------------------------------------|----------------------------------------------------------------------------------------------------|------------------------------------------------------------------|-------------|-----------|--------------|--------------------------------------|--------------------|------------------------|------------------------------------------------------|
| Recipient by F                                                                                                    | FY – spreads                                                                                                    | sheet format                                                     |             |           |              |                                      |                    |                        |                                                      |
| 실 DOORS - Mozilla Fire                                                                                                    | fox                                                                                                    | er Luterie B 1.3                                                 | die Compt   |           |              | -                                    |                    |                        | _ 0 <b>x</b>                                         |
| <u>File Edit View History</u>                                                                                                    |                                                                                                    | <u>H</u> elp                                                     | -           |           | -            |                                      |                    |                        |                                                      |
| @ DOORS                                                                                                    | +                                                                                                    |                                                                  |             | -         | -            |                                      |                    |                        |                                                      |
| Sold State State S |                                                                                                    | EC_FirmDetailRpt_Viev                                            | w.aspx      |           |              |                                      |                    | ☆ ᢦ ৫ 🚼 - Google       | ٩                                                    |
| MyFAA Authenticatic                                                                                                    |                                                                                                    |                                                                  |             |           |              |                                      |                    |                        |                                                      |
| Office of Sn<br>Disadvanta<br>Business U                                                                                                    | ged                                                                                                    |                                                                  |             |           |              |                                      |                    |                        | « DOORS Home                                         |
| Brans and Business O                                                                                                    |                                                                                                    |                                                                  |             |           |              |                                      |                    |                        |                                                      |
| DOORS                                                                                                    | ACDBE Firm                                                                                                    | ns for City of Pl                                                | hiladelph   | nia in F  | Y-11         |                                      |                    |                        |                                                      |
| Airport Concessions                                                                                                    | DBE Name                                                                                                    | Address                                                          | City        | State Zip | o Code       | Phone                                | Concession<br>Type | Concession<br>Receipts | Disadvantaged Group                                  |
| ACDBE<br>Participation<br>ACDBE Firms                                                                                                    | AEC-1                                                                                                    | <sup>ny</sup> 119 Beth Drive                                     | Lansdale    | PA 19     | 9446         | 215-937-120<br>0                     | RMU                | 141024                 | Black American                                       |
| DOT-Assisted<br>Contracts     DBE Awards     DBE Contractors                                                                                                    | AW-C-1                                                                                                    | <sup>ny</sup> 119 Beth Drive                                     | Lansdale    | PA 19     | 9446         | 215-937-120<br>0                     | RMU                | 84143                  | Black American                                       |
| Forms & Instructions     OSDBU Website                                                                                                    | F-C-1                                                                                                    | <sup>ny</sup> 119 Beth Drive                                     | Lansdale    | PA 19     | 9446         | 215-937-120<br>0                     | RMU                | 104212                 | Black American                                       |
|                                                                                                    | Guava & Java P<br>Inc. a/k/a J.J.<br>Juice & Java Inc                                                                                                    | HL<br>1040 Walker Mill<br>c Road                                 | Great Falls | VA 22     | 2066         | 215-937-120<br>0                     | Food               | 1076553                | Subcontinent Asian<br>American                       |
| Logout                                                                                                    | AE-4A                                                                                                    |                                                                  |             |           |              |                                      |                    | 888704                 | Subcontinent Asian                                   |
| Logout                                                                                                    | AE-4A<br>Guava & Java P<br>Inc. a/k/a J.J.<br>Juice & Java, Inc<br>B5-a                                                                                                    | HL<br>1040 Walker Mill<br>c Road                                 |             | VA 22     | 2066         | 215-937-120<br>0                     | Food               | 000704                 | American                                             |
| * Lopout                                                                                                    | AE-4A<br>Guava & Java P<br>Inc. a/k/a J.J.<br>Juice & Java, Ind<br>B5-a<br>Guava & Java P<br>Inc. a/k/a J.J.<br>Juice & Java, Ind                                                                        | HL<br>1040 Walker Mill<br>Road<br>HL<br>1040 Walker Mill<br>Road |             |           |              | 215-937-120<br>0<br>215-937-120<br>0 |                    | 845330                 | American<br>Subcontinent Asian<br>American           |
| * Lopout                                                                                                    | AE-4A<br>Guava & Java P<br>Inc. a/k/a J.J.<br>Juice & Java, Ind<br>B5-a<br>Guava & Java P<br>Inc. a/k/a J.J.<br>Juice & Java, Ind<br>F-6B                                                                | HL<br>1040 Walker Mill<br>c Road                                 | Great Falls | VA 22     | 2066         | 0                                    | Food               |                        | Subcontinent Asian                                   |
| * Lopout                                                                                                    | AE-4A<br>Guava & Java P<br>Inc. a/k/a J.J.<br>Juice & Java, Inc<br>B5-a<br>Guava & Java P<br>Inc. a/k/a J.J.<br>Juice & Java P,<br>Guava & Java P<br>Inc. a/k/a J.J.<br>Juice & Java, Inc<br>-LeBus Cate |                                                                  | Great Falls | VA 22     | 2066<br>2066 | 215-937-120<br>0                     | Food<br>Food       | 845330                 | Subcontinent Asian<br>American<br>Subcontinent Asian |

#### 11. Instructions for DBE Uniform Form.

1. Indicate the DOT Operating Administration (OA) that provides your Federal financial assistance. If assistance comes from more than one OA, use separate reporting forms for each OA. If you are an FTA recipient, indicate your Vendor Number in the space provided.

2. If you are an FAA recipient, indicate the relevant AIP Numbers covered by this report. If more than six, attach a separate sheet.

3. Specify the Federal fiscal year (i.e. October 1-September 30) in which the covered reporting period falls.

4. State the date of submission of this report.

5. Check the appropriate box that indicates the reporting period that the data provided in this report covers. If this report is due June 1, data should cover October 1 - March 31. If this report is due December 1, data should cover April 1 - September 30.

6. Name of the recipient.

7. State your annual DBE goal(s) established for the Federal fiscal year of this report to be submitted to and approved by the relevant OA. Your Overall Goal is to be reported as well as the breakdown for specific Race Conscious and Race Neutral Goals (both of which include gender-conscious/neutral goals). The Race Conscious Goal portion should be based on programs that focus on and provide benefits only for DBEs. The use of contract goals is a primary example of a race conscious measure. The Race Neutral Goal portion should include programs that, while benefiting DBEs, are not solely focused on DBE firms. For example, a small business outreach program, technical assistance, and prompt payment clauses can assist a wide variety of businesses in addition to helping DBE firms.

8-9. The amounts in items 8(A)-9(I) should include all types of prime contracts awarded and all types of subcontracts awarded or committed, including: professional or consultant services, construction, purchase of materials or supplies, lease or purchase of equipment and any other types of services. All dollar amounts are to reflect only the Federal share of such contracts, and should be rounded to the nearest dollar.

8(A). Provide the total dollar amount for all prime contracts assisted with DOT funds that were awarded during this reporting period.

8(B). Provide the total number of all prime contracts assisted with DOT funds that were awarded during this reporting period.

8(C). From the total dollar amount awarded in item 8(A), provide the <u>dollar amount</u> awarded to certified DBEs during this reporting period.

8(D). From the total number of prime contracts awarded in item 8(B), specify the <u>number</u> awarded to certified DBEs during this reporting period.

8(E). From the total dollars awarded in 8(C), provide the <u>dollar amount</u> awarded to DBEs though the use of Race Conscious methods. See the definition of Race Conscious Goal in item 7 and the explanation in item 8 of project types to include in your calculation.

8(F). From the total number of prime contracts awarded in 8(D), specify the <u>number</u> awarded to DBEs through Race Conscious methods.

8(G). From the total dollar amount awarded in item 8(C), provide the <u>dollar amount</u> awarded to certified DBEs through the use of Race Neutral methods. See the definition of Race Neutral Goal in item 7 and the explanation in item 8 of project types to include.

8(H). From the total number of prime contracts awarded in 8(D), specify the <u>number</u> awarded to DBEs through Race Neutral methods.

8(I). Of all prime contracts awarded this reporting period, calculate the <u>percentage</u> going to DBEs. Divide the dollar amount in item 8(C) by the dollar amount in item 8(A) to derive this percentage. Round percentage to the nearest tenth.

9(A)-9(I). Items 9(A)-9(I) are derived in the same way as items 8(A)-8(I), except that these calculations should be based on subcontracts rather than prime contracts. Unlike prime contracts, which may only be awarded, subcontracts may be either awarded or committed.

10(A)-11(I). For all DBEs awarded prime contracts and awarded or committed subcontracts as indicated in 8(C)-(D) and 9(C)-(D), break the data down further by total dollar amount as well as the number of all contracts going to each ethnic group as well as to non-minority women. The "Other" category includes those DBEs who are not members of the presumptively disadvantaged groups already listed, but who are determined eligible for the DBE program on an individual basis (e.g. a Caucasian male with a disability). The TOTALS value in

10(H) should equal the sum of 8(C) plus 9(C), and similarly, the TOTALS value in 11(H) should equal the sum of 8(D) plus 9(D). Column I should only be filled out if this report is due on December 1, as indicated in item 5. The values for this column are derived by adding the values reported in column H in your first report with the values reported in this second report.

12(A). Provide the total number of prime contracts completed during this reporting period that had Race Conscious goals. Race Conscious contracts are those with contract goals or another race conscious measure.

12(B). Provide the total dollar value of prime contracts completed this reporting period that had race conscious goals.

12(C). Provide the total dollar amount of DBE participation on all Race Conscious prime contracts completed this reporting period that was necessary to meet the contract goals on them. This applies only to Race Conscious prime contracts.

12(D). Provide the actual total DBE participation in dollars on the race conscious prime contracts completed this reporting period.

12(E). Of all the prime contracts completed this reporting period, calculate the percentage of DBE participation. Divide the actual total dollar amount in 12(D) by the total dollar value provided in 12(B) to derive this percentage. Round to the nearest tenth.

13(A)-13(E). Items 13(A)-13(E) are derived in the same manner as items 12(A)-12(E), except these figures should be based on Race Neutral prime contacts (i.e. those with no race conscious measures).

14(A)-14(E). Calculate the totals for each column by adding the race conscious and neutral figures provided in each row above.

15. Name of the Authorized Representative preparing this form.

16. Signature of the Authorized Representative.

17. Phone number of the Authorized Representative.

18. Fax number of the Authorized Representative.

## 12. Instructions for Uniform Report of ACDBE Participation

1. Insert name of airport receiving FAA financial assistance and AIP number.

2. Provide the name and contact information (phone, fax, e-mail) for the person FAA should contact with questions about the report.

3a. Provide the annual reporting period to which the report pertains (e.g. October 2005 – September 2006).

3b. Provide the date on which the report is submitted to FAA.

4. This block and blocks 5 and 6 concern *non-car rental* goals and participation only. In this block, provide the overall non-car rental percentage goal and the race-conscious (RC) and race-neutral (RN) components of it. The RC and RN percentages should add up to the overall percentage goal.

5. For purposes of this block and blocks 6, 8, and 9, the participation categories listed at the left of the block are the following: 1) "Prime Concessions" are concessions that have a direct relationship with the airport (*e.g.* a company who has a lease agreement directly with the airport to operate a concession), 2) A "subconcession" is a firm that has a sublease or other agreement with a prime concessionaire, rather than with the airport itself, to operate a concession at the airport, 3) A "management contract" is an agreement between the airport and a firm to manage a portion of the airport's facilities or operations (*e.g.*, manager the parking facilities), and 4) "Goods/services" refers to those goods and services purchased by the airport itself or by concessionaires and management contractors from certified DBEs. If reporting joint ventures with more than one agreement, count the joint venture for each agreement that they are covered by, *e.g.* a single joint venture might have 3 different agreements, they should be counted 3 times.

Block 5 concerns *all* non-car rental concession activity covered by 49 CFR part 23 during the reporting period, both new or continuing.

In Column A, enter the total concession gross revenues for concessionaires (prime and sub) and purchases of goods and services (ACDBE and non-ACDBE combined) at the airport.

In Column B, enter the number of lease agreements, contracts, etc. in effect or taking place during the reporting period in each participation category for all concessionaires and purchases of goods and services (ACDBE and non-ACDBE combined).

Because, by statute, non-ACDBE management contracts do not count as part of the base for ACDBE goals, the cells for total management contract participation (A & B) and ACDBE participation as a percentage of total management contracting dollars (G) are not intended to be filled in Blocks 5 & 6.

In Column C, enter the total gross revenues in each participation category (ACDBEs) only.

In D, enter the number of lease agreements, contracts, etc., in effect or entered into during the reporting period in each participation category for all concessionaires and purchases of goods and services (ACDBEs only).

Column E and F are subsets of Column C: break out the total gross revenues listed in Column C into the portions that are attributable to race-conscious and race-neutral measures, respectively. Column G is a percentage calculation. It answers the question, what percentage of the numbers in Column A is represented by the corresponding numbers in Column C?

6. The numbers in this Block concern only *new* non-car rental concession opportunities that arose during the current reporting period. In other words, the information requested in Block 6 is a subset of that requested in Block 5. Otherwise, this Block is filled out in the same way as Block 5.

7. Blocks 7-9 concern car rental goals and participation. In Block 7, provide the overall car rental percentage goal and the race-conscious (RC) and race-neutral (RN) components of it. The RC and RN percentage should add up to the overall percentage goal.

8. Block 8 is parallel to Block 5, except that it is for car rentals. The instructions for filing it out are the same as for Block 5.

9. Block 9 is parallel to Block 6, except that it is for car rentals. The information requested in Block 9 is a subset of that requested in Block 8. The instructions for filling it out are the same as for Block 6.

10. Block 10 instructs recipients to bring forward the cumulative ACDBE participation figures from Blocks 5 and 8, breaking down these figures by race and gender categories. **NOTE: Please report both numbers and dollars.** Participation by non-minority women-owned firms should be listed in the "non-minority women" column. Participation by firms owned by minority women should be listed in the appropriate minority group column. The "other" column should be used to reflect participation by individuals who are not a member of a presumptively disadvantaged group who have been found disadvantaged on a case-by-case basis.

11. This block instructs recipients to fill out the information on the Report of Certified ACDBE Form (Concessionaires/Subconcessionaires/ Suppliers/Management Contractors - Counted Towards the Goal or attach another document containing the same basic information for each ACDBE firm participating in its program during the reporting period. If the firm's participation numbers are reflected in Blocks 5-6 and/or 8-9, the requested information about that firm should be attached in response to this item. (Please use the ACDBE firms form).

# 13. DOORS - Frequently Asked Questions by Recipients

1. Q: How can I access the history reports in DOORS?

A: You can access the individual history reports by following these steps:

#### **ACDBE reports:**

- Go to the menu for the report you want to access
- For ACDBE Participation
- Go to Reports
- Past ACDBE Participation Individual
- Recipient All Years

If you want to view a list of all the report histories,

- Recipient All Years
- Recipient
- Click View.

To copy the listing, left mouse click while also clicking the control key, run your mouse over the data, and paste it into an Excel spreadsheet.

To view the ACDBE uniform form by year, select as follows:

- ACDBE Participation Individual.
- *Recipient Name*
- Year
- *View wait a few seconds and the report will appear.*

To save or print the report, go to the save icon at the top of the screen, select version (*Excel*, *PDF* or Word), save it to your computer, and print it.

#### **DBE Awards Reports:**

To access reports, select as follows:

- DBE Awards
- Past Awards Individual
- Click the FY and Period 2
- *Click on the + sign (expand)*
- Click on the name of recipient you want to view
- You will see a screen like the one below -

|               | Recipient            | Date Entered           | Entered By |
|---------------|----------------------|------------------------|------------|
| <u>Select</u> | City of Philadelphia | 11/22/2011 10:54:16 AM | FAA User   |

If this screen does not appear after 20 seconds, make sure your popup blocker is turned off - go to Tools, popup blocker and click on turn off popup blocker.

- Select (click Select) a report from the Report Listing then click 'View Report' to display. The PDF of the report will materialize
- 2. Q: I tried to logon to DOT DOORS and I keep getting a message "bad password".
  - A: Follow these steps:
    - Clear your internet cache: Go to Tools, Internet Options, Delete: Cookies, History, Temporary Files, Delete.
    - Next, check to make sure you are logged onto the correct website http://www.osdbu.dot.gov/DOORS/Application/logon.aspx
    - *Next, if you copy and paste your user ID or password, make sure there is not an extra character added, like a space.*
    - If these options do not work, contact your regional DBE Program Compliance Specialist to make sure you are using the correct user ID.
- 3. Q: I clicked on forgot password and entered my user ID and now I am locked out because the system says my user account has been placed in a reset state.
  - A: You are not locked out. DOORS has sent you an email message to reset your password. If you did not receive the email message, check your SPAM or JUNK folder. If it is not there either, please contact your regional DBE Program Compliance Specialist. When you do receive the email message, click on the link and it will take you to the DOORS create new password page. Rules for passwords are two capital letters, two small letters, two numbers, and two symbols. After you have created an acceptable password, you will be logged into DOORS. Please write down the password to use the next time you logon to DOORS.
- 4. Q: I entered my uniform data and submitted it twice but I cannot see the report in DOORS?
  - A: If you received a popup window indicating "Report Submitted" then yes, your data has been entered and is pending in the FAA Review and Approve mode. If you submitted two of them, then one will have to be returned to you to delete it. Either you or your regional FAA DBE Compliance Specialist can delete the duplicate report in the Edit Information mode. After FAA Reviews and Approves the data, you will be able to access the report (as detailed in the answer to question 1 above). You will receive an email message after FAA has approved it. If you Save the data before Submitting, you can go Submit Information and view, save or print the report before submitting it.
- 5. Q: I am still able to access FAA DOORS is it still being used?
  - A: The FAA is still using FAA DOORS on occasion to view specific DBE reports that are not yet automated in DOT DOORS. FAA DOORS will eventually be shutdown. All history data has

DOORS FAA Recipient User Guidance last updated August 1, 2012

been migrated from FAA DOORS to DOT DOORS. Please use only the new DOT DOORS system.

- 6. Q: I am trying to upload my DBE Awards form onto the DOORS site but there is no place to upload it. I also tried to enter the data on the Excel version blank form but there is no Submit option.
  - A: To add data to DOORS, go to the menu for the form you are adding data for (DBE Awards, ACDBE Participation, DBE Contractors, ACDBE firms), and click on Add Information. The text boxes on the Add screen mirror the uniform form or the firms form, depending on which form's data you are entering. Enter only the main data; DOORS calculates totals and percentages automatically.

The blank forms on DOORS are provided only for information purposes. We recommend completing the blank form or a version of it before entering the data in DOORS.

- 7. Q: I entered my data and FAA approved it but I need to make a change. How can I edit an already FAA approved record?
  - A: An FAA approved record cannot be edited, however you can re-submit the entire record. After FAA approves it, the resubmitted report will override the first report.
- 8. Q: In the past I have had to send in the actual forms for Certified DBE Contractors or ACDBE Concessionaires because the entry part of the DOORS program for this section was not working. Has this been fixed?
  - A: Our previous FAA DOORS experienced some technical problems with the DBE and ACDBE firms menus that we were unable to fix. These options work perfectly in the new DOORS. The menus are titled DBE Contractors and ACDBE firms. Enter all the data and information and click Submit.
- 9. Q: Am I able to enter data for previous fiscal years? Is there a cut-off date?
  - A: Yes, you can enter data for previous years. If there is a previous report already entered for the same year, DOORS will indicate in red letters that another report exists for the same year. If the current report you are entering replaces the previous report, click Submit. The current report you enter will override the previous report in the FAA aggregate report. When you are searching for reports, you will still see both reports however, only the current report is counted in the aggregate report.

There is no cut-off date in DOORS for entering current or previous data. However, FAA has required dates for reporting. DBE Reports should be entered by December 1 and no later than March 1 and ACDBE reports should be entered by March 1 and no later than May 1. When FAA notifies you that reports are due, FAA is collecting the previous fiscal year reports. For

example, the DBE reports that are due December 1, 2012 are for FY-2012 (October 1, 2011 through September 30, 2012).

- 10. Q: Does the system time you out after a certain amount of time while entering the data?
  - A: Generally, the system tends to time out if there is no activity (key movement) within 10 minutes. The session time you have while entering reports is 30 minutes. If you have several pages of DBE or ACDBE firms to enter, we recommend you periodically SAVE the data then go to Edit Information to complete the report. When you are done Editing, click Save. Next, go to Submit Information and click Submit.

We highly recommend that you clear your internet cache before logging onto DOORS. This will provide you with a clearer connection. In addition, if possible, we recommend using the Mozilla Firefox software since it is a faster internet software system which can help to alleviate time-outs or dropped sessions.

- 11. Q: Is there a way for recipients to upload (scan) data instead of having to type in everything?
  - A: At this time, we do not have this type of option in DOORS although it is on FAA's list of considerations for the future. We have not been able to add this type of feature because program development of such a system is very sophisticated and thus costly. FAA's future plan is to add a scanning system feature so that recipients can scan their uniform form and/or firm's data directly into DOORS or other FAA system.

### 14. FAA HELP DESK – CONTACT US.

| Compliance Specialis               | t. Our contact information is shown belo                                                                                                    | <b>DW.</b>       |                             |
|------------------------------------|----------------------------------------------------------------------------------------------------|------------------|-----------------------------|
| Nancy Cibic<br>DOORS Lead          | Great Lakes Region- Illinois, Indiana,<br>Michigan, Minnesota, North Dakota, Ohio,<br>South Dakota, Wisconsin<br>New England Region- Connecticut, Maine,<br>Massachusetts, New Hampshire, Rhode Island,<br>Vermont | 847-294-<br>7182 | <u>nancy.cibic@faa.gov</u>  |
| Dolores Leyva<br>DOORS Lead Backup | <b>Southwest Region-</b> Arkansas, Louisiana,<br>New Mexico, Oklahoma, Texas                                                                                                    | 310-725-<br>3939 | dolores.leyva@faa.gov       |
| Patricia Wright                    | Central Region- Iowa, Kansas, Missouri,<br>Nebraska<br>Western-Pacific Region- American<br>Samoa, Arizona, California, Guam, Hawaii,<br>Nevada                                                                     | 310-725-<br>3955 | patricia.wright@faa.gov     |
| Ricky Watson                       | Northwest Mountain Region- Colorado,<br>Idaho, Montana, Oregon, Utah, Washington,<br>Wyoming                                                                                                    | 310-725-<br>3940 | <u>ricky.watson@faa.gov</u> |
| Gene Roth                          | <b>Southern Region-</b> Alabama, Florida,<br>Georgia, Kentucky, Mississippi, North<br>Carolina, South Carolina, Tennessee, Puerto<br>Rico, Virgin Islands                                                          | 404-305-<br>5256 | gene.e.roth@faa.gov         |
| Keturah Pristell                   | Alaskan Region- Alaska                                                                                                    | 404-305-<br>7392 | keturah.pristell@faa.gov    |
| Sophia Soler                       | Eastern Region- Delaware, Maryland, New Jersey, New York, Pennsylvania, Virginia, West Virginia                                                                                                    | 718-553-<br>3443 | sophia.soler@faa.gov        |